# HR/GL Payroll Reporting

# HCM HRGL Webinar Employee Services

Aay 19, 2020 3 - 4 pm

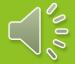

# HR/GL Payroll Reporting: Today's Topics

Commitment Accounting

HCM Position

HCM Paycheck Funding

CU-Data Payroll Reporting

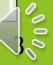

# Commitment Accounting HR/GL = Funding Payroll

|   | Department Budget Table                                                                         |  |
|---|-------------------------------------------------------------------------------------------------|--|
|   | <ul> <li>Fiscal Year DBT Roll Forward</li> <li>Suspense, Earnings, Taxes, Deductions</li> </ul> |  |
|   | Taxes/Deductions                                                                                |  |
|   | Overrides     Exceptions                                                                        |  |
| Γ | Account Code Setup                                                                              |  |
|   | Payroll Expense Transfers                                                                       |  |
|   | Encumbrances                                                                                    |  |

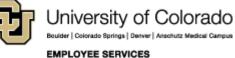

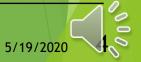

#### **HR/GL Processes**

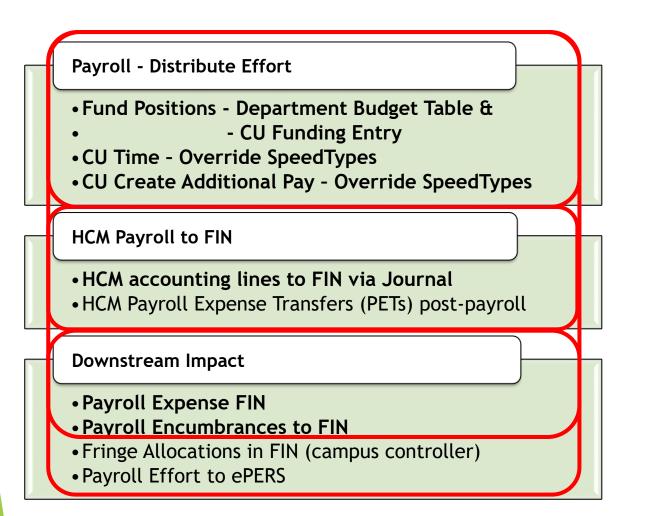

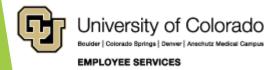

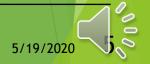

#### Payroll: Apply Funding & Post to FIN (Finance)

| Paycheck Amounts   | EE Pays      | ER<br>Pays   | HCM Creates<br>Accounting Lines<br>to post to FIN |
|--------------------|--------------|--------------|---------------------------------------------------|
| Earnings & Leave   |              | $\square$    | TO FIN                                            |
| Additional Pay     |              | $\checkmark$ | TO FIN                                            |
| Taxes              |              |              | TO FIN                                            |
| Social Security    | $\square$    | $\checkmark$ | TO FIN                                            |
| FICA/Medicare      | $\square$    | $\checkmark$ | TO FIN                                            |
| Deductions         |              |              | TO FIN                                            |
| PERA               | $\square$    | $\square$    | TO FIN                                            |
| 401a ORP           | $\square$    | $\square$    | TO FIN                                            |
| Health/Dental/Life | $\square$    | $\square$    | TO FIN                                            |
| Other Deductions   | $\checkmark$ |              |                                                   |

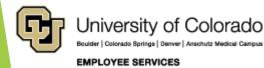

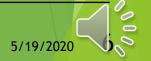

### HR/GL Payroll Reporting

| HCM Payroll Data                                                                          | CU-DATA Payroll Data                                                                    |  |
|-------------------------------------------------------------------------------------------|-----------------------------------------------------------------------------------------|--|
| Position Funding History<br>Funding Queries<br>Time Entry<br><i>Create Additional Pay</i> |                                                                                         |  |
| Payroll Register Acct Detail<br>Paycheck Distribution<br>Payroll Register                 | mFIN Compensation Summary<br>mFIN Payroll Transactions<br>mFIN Outstanding Encumbrances |  |
|                                                                                           | mFIN Financial Detail                                                                   |  |
|                                                                                           | mFIN SpeedType Summary<br>mFIN Account Tree List                                        |  |

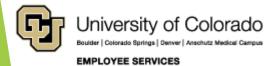

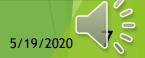

#### **HCM Queries**

| HCM Report                                    | Description                                                                                                    |
|-----------------------------------------------|----------------------------------------------------------------------------------------------------|
| Funding Distribution                          | This query returns job data and funding distribution info by empl ID, dept ID, org, and/or posn nbr. Position number returned as hyperlink - clicking the link will open a new tab with funding history, including future dated info. |
| Funding History                               | This query returns the complete funding history for a single position. Can be run from the results of the Funding Distribution query.                                                                                                 |
| Time Entry                                    | This query will return a sum of reported time and approval information.                                                                                                    |
| <u>Payroll Register Acct</u><br><u>Detail</u> | This query returns pay check information and an earnings breakdown with accounting details by PPE.                                                                                                    |
| Paycheck Distribution                         | This query returns employee earnings and employer deductions/taxes with corresponding SpeedTypes by PPE.                                                                                                    |
| Payroll Register                              | This query returns pay check information and an earnings breakdown by PPE.                                                                                                    |

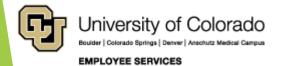

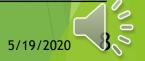

### CU-Data & mFIN Reports

https://www.cu.edu/controller/cognos-reporting-system-training

| mFIN Report                                 | Description                                                                                                    |
|---------------------------------------------|----------------------------------------------------------------------------------------------------|
| m-Fin Compensation<br>Summary               | Total compensation by employee/position, broken out between salary, benefits, and other. Includes the applicable benefits rate by position.    |
| <u>m-Fin Payroll</u><br><u>Transactions</u> | Detailed accounting for pay and benefits for an employee over a range of accounting periods. The final page displays the Compensation Summary. |
| m-Fin Outstanding<br>Encumbrances           | An itemized list of all expenses committed but not yet incurred for a given SpeedType or purchase order                                        |
| <u>m-Fin Financial Detail</u>               | An itemized list of all transactions for revenue, expense, and balance sheet accounts. Can be run for a customized list of account codes.      |

| Other Reports                                                    | Description                                                                                                    |
|------------------------------------------------------------------|----------------------------------------------------------------------------------------------------|
| <u>m-Fin SpeedType Summary</u><br><u>m-Fin Account Tree List</u> | A simple one-line-per-SpeedType report showing budget, actuals,<br>encumbrances, and available balance for a given period.<br>Shows the account tree list at different levels. |
| Journal Entries                                                  | Search for Legacy PET (created before December 2015)                                                                                                    |
| <u>m-Fin PET</u>                                                 | Details of a Payroll Expense Transfer (PET). Search PETs by fiscal year, PET Operator, and PET Date.                                                                           |

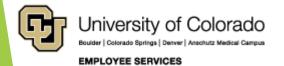

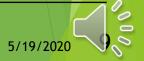

#### Chartfields & Account Codes

https://www.cu.edu/controller/accounting-finance/chartfields-attributes

#### ONE CONTROLLER ACCOUNTING & FINANCE CHARTERLOS & ATTRIBUTES ChartFields & Attributes Finance System Structure In the Finance System, blocks of information called ChartFields ar identify where to record a transaction. Finance System Values Account Information The Account ChartField describes the activity that is being done transaction: Asset, Liability, Fund Balance/Net Position, Revenu Account Quick Reference Card Chart of Accounts <u>Account Description Abbreviations</u> CORE Crosswalk table Fund Information The Fund ChartField identifies the source of the money being rec Expanded Fund Descriptions Fund Transfer Rules Organization (Org) Information The Org ChartField identifies the entity (campus, school, departm • Run the m-Fin Org Tree List report in CU-Data Program/Project Information The Program ChartField tracks the financial impact of a distinct a The Project ChartField tracks the financial impact of a specific sp based upon the period of the project (not the fiscal year). Expense Purpose Codes Unrestricted Net Position Designation Descriptions SpeedType Information

The SpeedType is an 8-digit shortcut for a FOPPS (Fund+Org+P combination. The first digit of a SpeedType represents the camp and the remaining five digits of the SpeedType are randomly ass

<u>Gift Purpose Codes</u>
 Gift Purpose Crossover Table

| Payroll Account CodesAccount Sub-groups: |                                   |                 |  |  |  |
|------------------------------------------|-----------------------------------|-----------------|--|--|--|
|                                          | Expenses                          | 400000 - 989999 |  |  |  |
|                                          | Faculty salaries & wages          | 400000 - 402199 |  |  |  |
|                                          | Student faculty salaries & wages  | 402200 - 402499 |  |  |  |
|                                          | Officer/exempt salaries & wages   | 402500 - 404999 |  |  |  |
|                                          | Classified staff salaries & wages | 405000 - 407499 |  |  |  |
|                                          | Hourly wages                      | 407500 - 409999 |  |  |  |
|                                          | Faculty benefits                  | 418400 - 422209 |  |  |  |
|                                          | Student faculty benefits          | 422210 - 422499 |  |  |  |
|                                          | Officer/exempt benefits           | 422500 - 424999 |  |  |  |
|                                          | Classified staff benefits         | 425000 - 427499 |  |  |  |
|                                          | Hourly benefits                   | 427500 - 429999 |  |  |  |

University of Colorado Boulder | Colorado Springs | Denver | Anschutz Medical Campus

EMPLOYEE SERVICES

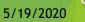

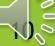

#### Account Code Allocation

Account Codes indicate the type of expense that is charged to a SpeedType Payroll uses Job Code, Regular/Temporary, Full/Part time status in position to assign the account code.

| 405100 | Class FTP Pay     | А    | Z    | R | F |
|--------|-------------------|------|------|---|---|
| 405341 | Class FTT Oth Pay | A    | Z    | т | F |
| 405200 | Class PTP Pay     | A    | Z    | R | Р |
| 405400 | Class PTT Pay     | А    | Z    | т | Р |
|        |                   |      |      |   |   |
| 400100 | Fac FTP Pay       | 1100 | 1199 | R | F |
| 401355 | Fac FTT Pay       | 1100 | 1199 | т | F |
| 401300 | Fac PTP Pay       | 1100 | 1199 | R | Р |
| 401400 | Fac PTT Pay       | 1100 | 1199 | т | Р |
|        |                   |      |      |   |   |
| 407600 | Std Hr Pay        | 4101 | 4499 | R | F |
| 407600 | Std Hr Pay        | 4101 | 4499 | R | Р |
| 407600 | Std Hr Pay        | 4101 | 4499 | Г | F |
| 407600 | Std Hr Pay        | 4101 | 4499 | Г | Р |
|        |                   |      |      |   |   |

|        | 1                         |      |      |   |   |
|--------|---------------------------|------|------|---|---|
| 400840 | PoDocFell FT Stipends     | 3201 | 3201 | R | F |
| 400840 | PoDocFell FT Stipends     | 3201 | 3201 | Т | F |
| 402065 | PoDocFell PT Stipends     | 3201 | 3201 | R | Ρ |
| 402065 | PoDocFell PT Stipends     | 3201 | 3201 | Т | Ρ |
| 495201 | PreD Fell Stipends HRMS   | 3202 | 3204 | R | F |
| 495201 | PreD Fell Stipends HRMS   | 3202 | 3204 | R | Ρ |
| 495201 | PreD Fell Stipends HRMS   | 3202 | 3204 | Т | F |
| 495201 | PreD Fell Stipends HRMS   | 3202 | 3204 | Т | Ρ |
| 495202 | Std Fell Stipends HRMS    | 3205 | 3206 | R | F |
| 495202 | Std Fell Stipends HRMS    | 3205 | 3206 | R | Ρ |
| 495202 | Std Fell Stipends HRMS    | 3205 | 3206 | Т | F |
| 495202 | Std Fell Stipends HRMS    | 3205 | 3206 | Т | Ρ |
| 495301 | Participant Stipends-HRMS | 3207 | 3207 | R | F |
| 495301 | Participant Stipends-HRMS | 3207 | 3207 | R | Ρ |
| 495301 | Participant Stipends-HRMS | 3207 | 3207 | Т | F |
| 495301 | Participant Stipends-HRMS | 3207 | 3207 | Т | Ρ |
|        |                           |      |      |   |   |

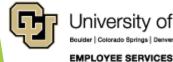

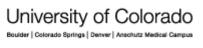

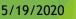

# HCM Paycheck Data

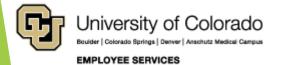

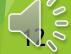

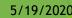

# **HCM Position Funding**

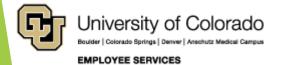

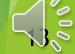

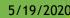

# Navigate to CU Position Funding History

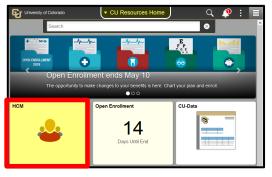

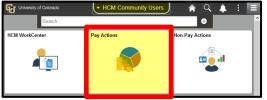

| Document Collection                               |   |
|---------------------------------------------------|---|
| Iob Information                                   | ~ |
| Position Management                               | ~ |
| Time Collection                                   | ~ |
| 🍰 Employee Pay Data                               | ~ |
|                                                   |   |
| u CU PETs and Funding                             |   |
| CU Process Direct PET                             | ^ |
|                                                   | ^ |
| CU Process Direct PET                             | Â |
| CU Process Direct PET CU Position Funding History | 6 |

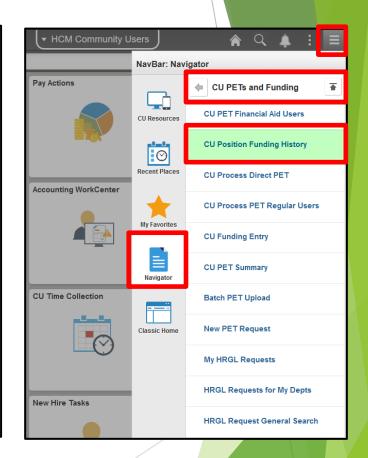

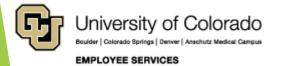

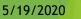

| CU Po                       | OSITION FUI                                                                                                    | nding Hi                                                                                                    | story                          |                       |                                |                    |             |                                   |
|-----------------------------|----------------------------------------------------------------------------------------------------|----------------------------------------------------------------------------------------------------|--------------------------------|-----------------------|--------------------------------|--------------------|-------------|-----------------------------------|
| Document Collection         | CU Position Funding History                                                                                                    |                                                                                                    |                                |                       |                                |                    |             |                                   |
| Job Information V           | Enter any information you have and click Search. Leave fields blank                                                                  |                                                                                                    |                                |                       |                                |                    |             |                                   |
| Position Management V       | Find an Existing Value                                                                                                    |                                                                                                    |                                |                       |                                |                    |             |                                   |
| Time Collection             | Position Number begins with 🧹 00699684                                                                                               |                                                                                                    |                                |                       |                                |                    |             |                                   |
| 🖢 Employee Pay Data 🛛 🗸     | Department begins with v                                                                                                    | CU Position Funding History                                                                                    |                                |                       |                                |                    |             |                                   |
| CU PETs and Funding         | Description begins with v                                                                                                    | Funding                                                                                                    |                                |                       | Find                           | d   View All       | Eiret (1)   | 7 of 20 🕑 Last                    |
| CU Process Direct PET       | Search Clear Basic Search 🖉 Save Search Criteria                                                                                     |                                                                                                    |                                |                       |                                |                    | T li St     | / 0120 Cast                       |
| CU Position Funding History | Search Results                                                                                                    |                                                                                                    | Ident Asst VI                  | E                     | Budget End Date 0              | 240120018          |             |                                   |
| CU PET Financial Aid Users  | Position Number Description Job Code Department<br>00699684 Grad Assistant 1502 21434<br>00699684 Student Asst IV - CDPHE 4104 20133 |                                                                                                    | ad Assistant Status Active Eff | Seq 1                 | Department 2<br>Date Entered 0 |                    |             |                                   |
|                             |                                                                                                    | Distribution                                                                                                   | -                              | Pers                  | onalize   Find   🗖             | ı 🔳                | First 🕚 1 o | f1 🕑 Last                         |
|                             |                                                                                                    | Combination<br>Code         Description           1         63011318         CDPHE CD<br>STUDENT INT FY1<br>FC | Distribution                   | Organization<br>21435 | Program Code                   | Project<br>25A3254 | Sub Class   | Funding End<br>Date<br>12/31/2016 |
|                             |                                                                                                    |                                                                                                    |                                |                       |                                |                    |             |                                   |

. . .

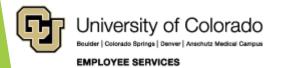

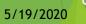

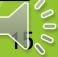

# **HCM Payroll Queries**

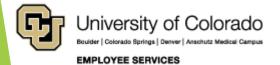

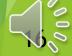

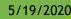

#### **HCM Queries**

| HCM Report                                    | Description                                                                                                    |
|-----------------------------------------------|----------------------------------------------------------------------------------------------------|
| Funding Distribution                          | This query returns job data and funding distribution info by empl ID, dept ID, org, and/or posn nbr. Position number returned as hyperlink - clicking the link will open a new tab with funding history, including future dated info. |
| Funding History                               | This query returns the complete funding history for a single position. Can be run from the results of the Funding Distribution query.                                                                                                 |
| <u>Time Entry</u>                             | This query will return a sum of reported time and approval information.                                                                                                    |
| <u>Payroll Register Acct</u><br><u>Detail</u> | This query returns pay check information and an earnings breakdown with accounting details by PPE.                                                                                                    |
| Paycheck Distribution                         | This query returns employee earnings and employer deductions/taxes with corresponding SpeedTypes by PPE.                                                                                                    |
| Payroll Register                              | This query returns pay check information and an earnings breakdown by PPE.                                                                                                    |

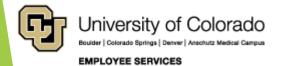

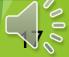

#### Navigate to HCM Queries

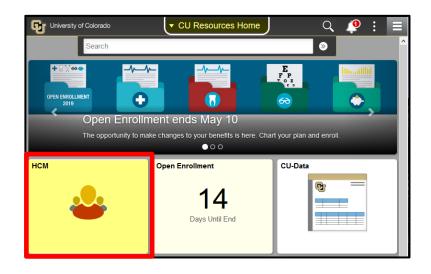

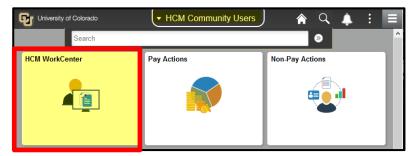

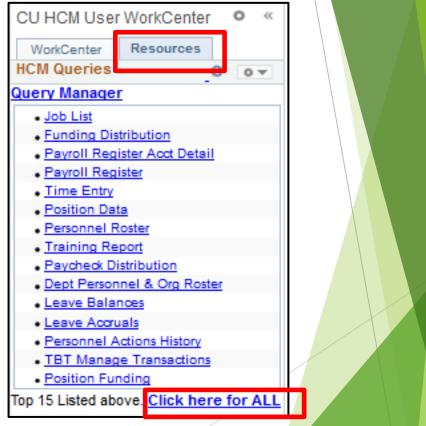

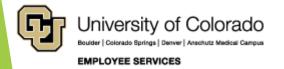

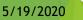

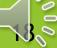

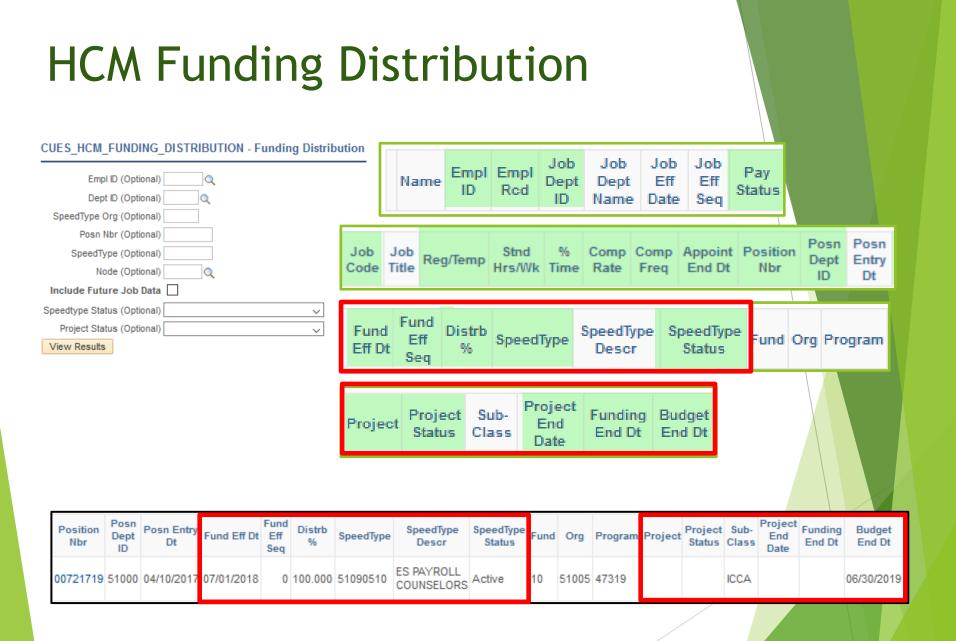

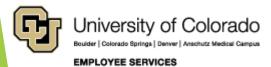

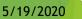

### **HCM Funding History**

| CUE    | S_HC      | M_FUNDI         | NG_HISTO          | ORY - Fun   | ding His     | tory               |           |                       |            |        |                 |               |                          |                      |              |              |                 |         |               |           |
|--------|-----------|-----------------|-------------------|-------------|--------------|--------------------|-----------|-----------------------|------------|--------|-----------------|---------------|--------------------------|----------------------|--------------|--------------|-----------------|---------|---------------|-----------|
| Positi | on (Op    | tional) (0030   | 0451              |             |              |                    |           |                       |            |        |                 |               |                          |                      |              |              |                 |         |               |           |
|        | ID (Op    |                 | C                 | 2           |              |                    |           |                       |            |        |                 |               |                          |                      |              |              |                 |         |               |           |
|        | w Resu    |                 |                   |             |              |                    |           |                       |            |        |                 |               |                          |                      |              |              |                 |         |               |           |
|        |           | results in :    | Excel Sprea       | dSheet CS   | SV Text File | XML File           | (5 kb)    | )                     |            |        |                 |               |                          |                      |              |              |                 | First   | 1 10          | f 10 Last |
| View   |           |                 |                   |             |              |                    |           |                       |            |        |                 |               | Combo                    |                      |              |              |                 |         |               | Funding   |
| Row    | Emp<br>ID | Position<br>Nbr | Business<br>Title | Job<br>Code | Job Title    | Budget<br>End Date | Dep<br>ID | Funding<br>Begin Date | Eff<br>Seq | Status | Date<br>Entered | Combo<br>Code | Code<br>Descr            | % of<br>Distribution | Fund<br>Code | Organization | Program<br>Code | Project | Sub-<br>Class | End       |
| 1      | 11687     | 00300451        | Accountant<br>II  | H8A2XX      | ccountant    | 06/30/2020         | 3008      | 07/01/2019            | 0          | Active | 06/27/2019      | 61016152      | Center<br>Support        | 67.000               | 10           | 30083        | 22304           |         |               |           |
| 2      | 11687     | 00300451        | Accountant<br>II  | H8A2XX 4    | ccountant    | 06/30/2020         | 3008      | 07/01/2019            | 0          | Active | 06/27/2019      | 62920943      | luppr<br>P/R<br>Clearing | 33.000               | 29           | 30083        | 22347           |         |               |           |
| 3      | 11687     | 9 00300451      | Accountant<br>II  | H8A2XX      | ccountant    | 06/30/2019         | 3008      | 07/01/2018            | O          | Active | 06/08/2018      | 62920943      | luppr<br>P/R<br>Clearing | 33.000               | 29           | 30083        | 22347           |         |               |           |
| 4      | 11687     | 00300451        | Accountant<br>II  | H8A2XX      | ccountant    | 06/30/2019         | 3008      | 07/01/2018            | 0          | Active | 06/08/2018      | 61016152      | Center<br>Support        | 67.000               | 10           | 30083        | 22304           |         |               |           |
| 5      | 11687     | 00300451        | Accountant<br>II  | H8A2XX I    | ccountant    | 06/30/2018         | 3008      | 07/01/2017            | 0          | Active | 06/05/2017      | 62920943      | luppr<br>P/R<br>Clearing | 33.000               | 29           | 30083        | 22347           |         |               |           |
| 6      | 11687     | 00300451        | Accountant<br>II  | H8A2XX 4    | ccountant    | 06/30/2018         | 3008      | 07/01/2017            | 0          | Active | 06/05/2017      | 61016152      | Center<br>Support        | 67.000               | 10           | 30083        | 22304           |         |               |           |
| 7      | 11687     | 9 00300451      | Accountant<br>II  | H8A2XX 4    | ccountant    | 06/30/2017         | 3008      | 07/01/2016            | C          | Active | 06/10/2016      | 62920943      | luppr<br>P/R<br>Clearing | 33.000               | 29           | 30083        | 22347           |         |               |           |
| 8      | 11687     | 00300451        | Accountant<br>II  | H8A2XX      | ccountant    | 06/30/2017         | 3008      | 07/01/2016            | 0          | Active | 06/10/2016      | 61016152      | Center<br>Support        | 67.000               | 10           | 30083        | 22304           |         |               |           |
| 9      | 11687     | 00300451        | Accountant<br>II  | H8A2XX 4    | ccountant    | 06/30/2016         | 3008      | 07/01/2015            | 0          | Active | 12/14/2015      | 61016152      | Center<br>Support        | 67.000               | 10           | 30083        | 22304           |         |               |           |
| 10     | 11687     | 00300451        | Accountant<br>II  | H8A2XX      | ccountant    | 06/30/2016         | 3008      | 07/01/2015            | C          | Active | 12/14/2015      | 62920943      | luppr<br>P/R<br>Clearing | 33.000               | 29           | 30083        | 22347           |         |               |           |

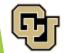

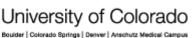

EMPLOYEE SERVICES

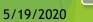

# HCM Time Entry

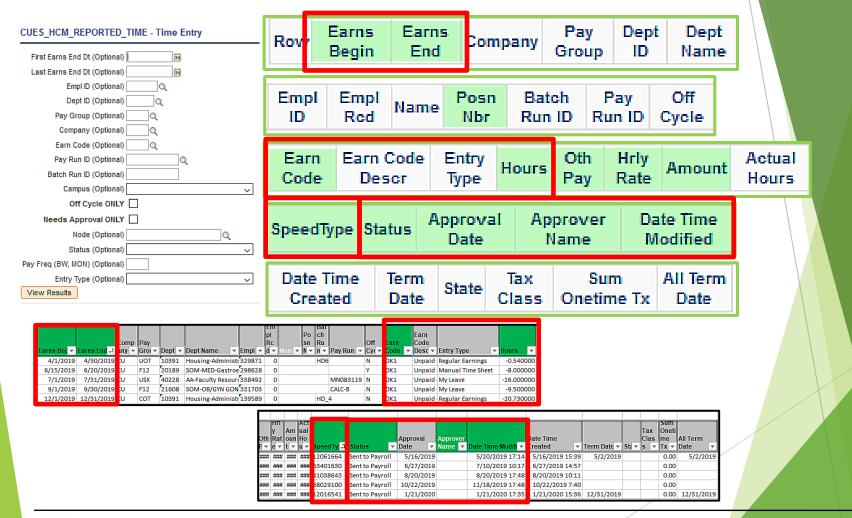

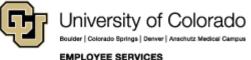

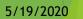

# **HCM** Payroll Register with **Accounting Detail**

CUES HCM PAYROLL REGISTER DTL - Payroll Register Acct Detail

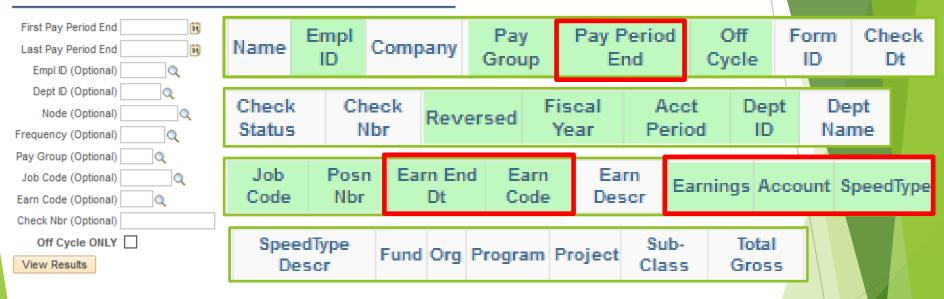

| Comp<br>any | Pay<br>Group | Pay Period<br>End | Off Cycle | Form ID | Check Dt  | Check Status | Check Nbr |   | Fiscal<br>Year |    | Dept ID | Job<br>Code | Posn Nbr | Earn End Dt | Earn<br>Code | Earnings | Account | SpeedType | Fotal Gross |
|-------------|--------------|-------------------|-----------|---------|-----------|--------------|-----------|---|----------------|----|---------|-------------|----------|-------------|--------------|----------|---------|-----------|-------------|
| CU          | USX          | 5/29/2019         | Y         | ADVICE  | 6/7/2019  | Confirmed    | 7253067   | N | 2019           | 11 | 10244   | 2245        | 00760756 | 5/31/2019   | RGS          | 756.33   | 402600  | 11027004  | 756.33      |
| CU          | СОТ          | 5/31/2019         | N         | ADVICE  | 5/31/2019 | Confirmed    | 7217772   | N | 2019           | 11 | 10244   | H4R1XX      | 00667488 | 5/31/2019   | RGS          | 2877.42  | 405100  | 11086737  | 4077.00     |
| CU          | СОТ          | 5/31/2019         | N         | ADVICE  | 5/31/2019 | Confirmed    | 7217772   | N | 2019           | 11 | 10244   | H4R1XX      | 00667488 | 4/30/2019   | VAC          | 1129.02  | 405100  | 11086737  | 4077.00     |
| CU          | СОТ          | 5/31/2019         | N         | ADVICE  | 5/31/2019 | Confirmed    | 7217772   | N | 2019           | 11 | 10244   | H4R1XX      | 00667488 | 4/30/2019   | SCK          | 70.56    | 405100  | 11086737  | 4077.00     |
| CU          | STU          | 5/18/2019         | N         | ADVICE  | 5/31/2019 | Confirmed    | 7246849   | N | 2019           | 11 | 10244   | 4102        | 00759113 | 5/18/2019   | CWS          | 67.20    | 407700  | 13030173  | 96.00       |
| CU          | STU          | 5/18/2019         | Ν         | ADVICE  | 5/31/2019 | Confirmed    | 7246849   | N | 2019           | 11 | 10244   | 4102        | 00759113 | 5/18/2019   | WSR          | 28.80    | 407700  | 11005395  | 96.00       |

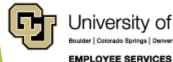

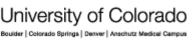

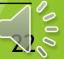

### Position Funding History & Paycheck

| unding  |                              |                |                      |           |       | Fir                                | nd   View All    | First 9              | 🤊 7 of 20 🕑 I       |
|---------|------------------------------|----------------|----------------------|-----------|-------|------------------------------------|------------------|----------------------|---------------------|
| Posi    | tion Number                  | r 00699684 Stu | ident Asst VI        |           | В     | udget End Date                     | 06/30/17         |                      |                     |
|         | Job Code                     | 1502 Gr        | ad Assistant         |           |       | Department                         | 21434            |                      |                     |
| Funding | g Begin Date                 | 07/01/2016     | Status Active        | Eff       | Seq 1 | Date Entered                       | 06/21/2016       |                      |                     |
|         |                              |                |                      |           |       |                                    |                  |                      |                     |
|         | ibution                      |                |                      |           | Perso | onalize   Find   🕯                 | ۵۱ 🖪             | First 🕚              | OFT C Last          |
| Distri  | bution<br>ombination<br>Code | Description    | % of<br>Distribution | Fund Code |       | onalize   Find   🕯<br>Program Code | 고   🔜<br>Project | First ④<br>Sub Class | Funding End<br>Date |

#### Payroll Register with Accounting Detail

| P<br>Gr | - |              | )ff<br>/cle | Form ID | Check Dt   | Check<br>Status | Check<br>Nbr |      | Acct<br>Period | Dept<br>ID | Dept Name                        | Job<br>Code | Posn Nbr | Earn<br>Code | Earn<br>Code<br>Descr | Earnings | Accour | SpeedType | SpeedType<br>Descr                         |
|---------|---|--------------|-------------|---------|------------|-----------------|--------------|------|----------------|------------|----------------------------------|-------------|----------|--------------|-----------------------|----------|--------|-----------|--------------------------------------------|
| ST      | J | 12/08/2016 Y |             | ADVICE  | 12/16/2016 | Confirmed       | 6010281      | 2017 | 6              |            | CSPH-Epidemiology<br>General Ops | 4106        | 00699684 | STH          | Student<br>Hourly     | 760.00   | 407600 | 63011318  | CDPHE<br>CD<br>STUDENT 3<br>INT FY16<br>FC |
|         |   |              |             |         |            |                 |              |      |                |            |                                  |             |          |              |                       | /        |        |           |                                            |

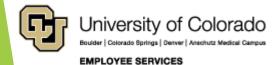

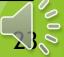

# HCM Payroll Register with Accounting Detail - Suspense

| File Home     | Insert                                          | Page Layout             | Formulas           | Data                                                  | Review | View | Add-ins                                       | ΣT   | fell m | a what you | want to do          |
|---------------|-------------------------------------------------|-------------------------|--------------------|-------------------------------------------------------|--------|------|-----------------------------------------------|------|--------|------------|---------------------|
| Access Web Te | m From Other<br>om Sources v<br>t External Data | Existing<br>Connections | New<br>Query + Col | Show Querie<br>From Table<br>Recent Sour<br>Transform | Refree | h    | onnections<br>roperties<br>dit Links<br>tions | Ź↓ 4 | Sort   | Filter     | Reapply<br>Advanced |

| Earn Enc 🔻 | Ea 🔻 | Earn Descr 🔹            | Earnings 🔻   | Acco 🔻 | Speed i⊤ | peedType Descr       |
|------------|------|-------------------------|--------------|--------|----------|----------------------|
| 4/30/2020  | RGS  | Regular Earnings Salary | \$    658.92 | 400500 | 61000642 | SPH Payroll Suspense |
| 4/30/2020  | RGS  | Regular Earnings Salary | \$ 4,464.98  | 400100 | 61000642 | SPH Payroll Suspense |
| 4/30/2020  | RGS  | Regular Earnings Salary | \$ 3,090.29  | 400500 | 61000642 | SPH Payroll Suspense |
| 4/30/2020  | RGS  | Regular Earnings Salary | \$ 2,641.00  | 400100 | 61000642 | SPH Payroll Suspense |

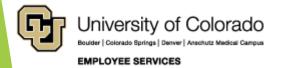

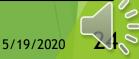

# HCM Payroll Register with Accounting Detail - Earn Code

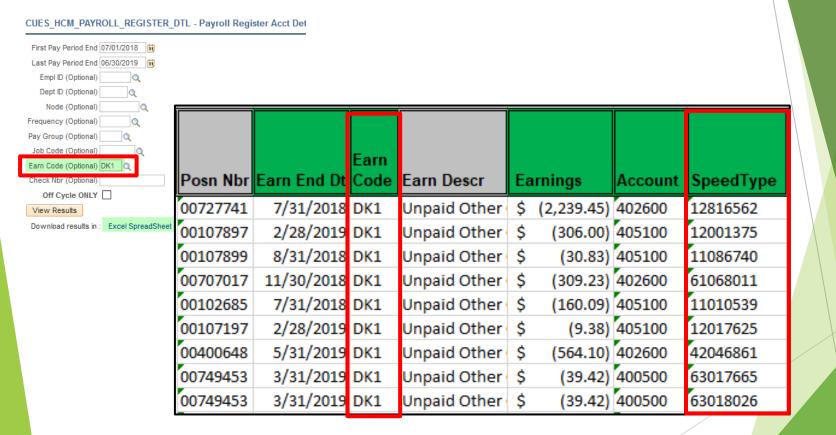

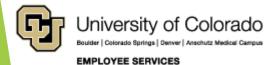

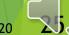

# HCM Time Entry & Payroll Register Accounting Details

CU Time Entry - Jan - Dec 2019 5 Rows = SpeedType Override

| Earns Beç 🔻 | Earns End 🕫 |     | Earn<br>Code<br>Desc 👻 Entry Type 🔍 |            | SpeedTy 🖓 | Status 👻        |            | Approver<br>Name 🔽 | Date Time Modif <mark>i</mark> 🛩 |
|-------------|-------------|-----|-------------------------------------|------------|-----------|-----------------|------------|--------------------|----------------------------------|
| 4/1/2019    | 4/30/2019   | DK1 | Jnpaid Regular Earnings             | -0.540000  | 12061664  | Sent to Payroll | 5/16/2019  |                    | 5/20/2019 17:14                  |
| 6/15/2019   | 6/20/2019   | DK1 | Jnpaid Manual Time Sheet            | -8.000000  | 63401630  | Sent to Payroll | 6/27/2019  |                    | 7/10/2019 10:17                  |
| 7/1/2019    | 7/31/2019   | DK1 | Jnpaid My Leave                     | -16.000000 | 41038643  | Sent to Payroll | 8/20/2019  |                    | 8/20/2019 17:48                  |
| 9/1/2019    | 9/30/2019   |     | Jnpaid My Leave                     | -9.500000  | 68029100  | Sent to Payroll | 10/22/2019 |                    | 11/18/2019 17:48                 |
| 12/1/2019   | 12/31/2019  | DK1 | Jnpaid Regular Earnings             | -20.730000 | 12016541  | Sent to Payroll | 1/21/2020  |                    | 1/21/2020 17:35                  |

#### Payroll Register Accounting Detail - Jan - Dec 2019 1655 Rows = DK1

3 Rows = from CU Time 5 Rows

| Payroll Register Acct | 1655   |                   |     |                      |             |    |                 |               |               |          |                           |          |              |
|-----------------------|--------|-------------------|-----|----------------------|-------------|----|-----------------|---------------|---------------|----------|---------------------------|----------|--------------|
|                       | Empl   | Co<br>mpa<br>nv ▼ |     | Pay Period<br>End _t |             |    | Earn<br>Descr 🔻 | Earnings 👻    | Accoun<br>t 🔻 |          | SpeedType Fu<br>Descr v v |          |              |
|                       | 329871 | CU                | UOT | 5/31/2019            | 4/30/2019 D | K1 | Unpaid Ot       | \$ (7.08)     | 402600        | 12061664 | HSG E/S Tear 20           | 10335684 | \$ 99.17     |
|                       | 338492 | CU                | USX | 8/31/2019            | 7/31/2019 D | K1 | Unpaid Ot       | \$ (750.00)   | 402600        | 41038643 | Faculty Reso 10           | 40223931 | \$ 4,666.67  |
|                       | 331703 | CU                | F12 | 11/30/2019           | 9/30/2019 D | K1 | Unpaid Ot       | \$ (1,027.64) | 400100        | 68029100 | OBGY.1.32.G(80            | 21(19109 | \$ 17,722.36 |

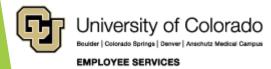

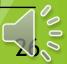

#### **HCM Paycheck Distribution**

| Man      | ne Empl              | Empl<br>Rcd      | Chec<br>Nbr | k            |                   | eck<br>Dt |                  |                | Chec<br>Statu               |           |       | Off<br>Cycle                     | e            | Pay<br>Group | <br>Period<br>End |
|----------|----------------------|------------------|-------------|--------------|-------------------|-----------|------------------|----------------|-----------------------------|-----------|-------|----------------------------------|--------------|--------------|-------------------|
| View Res | L Distribution ONLY  |                  |             | MON          | 06/30/2010        | CU :      | 3416             | 3              | 0                           | ADVICE (  | ן ב   | FICA Med<br>Hospital Ins /<br>ER | 60.36        |              |                   |
|          | Earnings ONLY        |                  |             | MON          | 06/30/2010        | cu        | 3416             | 3              | 0                           | ADVICE 7  | 72 \$ | PERA<br>Supplemental<br>AED      | 62.43        |              |                   |
| Pa       | ay Group (Optional)  |                  |             | MON          | 06/30/2010        | cu        | 3416             | 3              | 0                           | ADVICE 7  | 71 F  | PERA AED                         | 91.56        |              |                   |
|          | Company (Optional)   |                  |             |              | 06/30/2010        |           | 3416             | 3              | 0                           | ADVICE 7  | L     | Disability<br>PERA               | 422.45       |              |                   |
|          | Line Nbr (Optional)  |                  |             |              | 06/30/2010        |           | 3416<br>3416     | 3              | 0                           | ADVICE 2  | 20 8  | Basic Life<br>Short-Term         | 5.54<br>5.50 |              |                   |
|          | Check Nbr (Optional) |                  |             |              | 06/30/2010        |           | 3416             | 3              | 0                           | ADVICE 1  |       | Dental<br>Employee               | 23.52        |              |                   |
|          |                      | Q                |             | MON          | 06/30/2010        | CU        | 3416             | 3              | 0                           | ADVICE 1  | 10 1  | Medical                          | 574.77       |              |                   |
|          |                      | ۹.               |             | MON          | 06/30/2010        | CU        | 3416             | 3              | 0                           | ADVICE \  |       | Vacation<br>Leave                | 585.70       |              |                   |
|          |                      | 0                |             | MON          | 08/30/2010        | CU        | 3416             | 3              | 0                           | ADVICE S  |       | Sidk Leave                       | 390.46       |              |                   |
|          | First Pay Period End |                  |             | MON          | 06/30/2010        | CU        | 3416             | 3              | 0                           | ADVICE F  | RGS   | Regular<br>Earnings<br>Salary    | 3253.84      |              |                   |
|          | -M_FATCHECK_DISTRID  | JTION - Paycheck | DISTIDUTION | Pay<br>Group | Pay Period<br>End | Company   | Page Li<br>Nbr N | ne Ch<br>br Ni | p Budgt_Dta<br>eck Sequence | Form ID ( | Code  | Description                      | Amount       |              |                   |

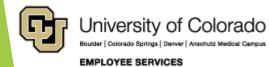

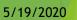

#### Payroll Register Accounting Details & Paycheck Distribution

#### Payroll Register Accounting Details Rows

| Pay Peri<br>End | od Off<br>Cycle | Form ID | Check Dt   | Check<br>Status | Check<br>Nbr | Reversed | Fiscal<br>Year | Acct<br>Period |       | Dept Name                                | Job<br>Code | Posn Nbr | Earn End<br>Dt | Earn<br>Code | Earn<br>Descr                       | Earnings | Account | SpeedType | SpeedType Descr                  | Fund | Org   | Program | Sub-<br>Class | Total<br>Gross |
|-----------------|-----------------|---------|------------|-----------------|--------------|----------|----------------|----------------|-------|------------------------------------------|-------------|----------|----------------|--------------|-------------------------------------|----------|---------|-----------|----------------------------------|------|-------|---------|---------------|----------------|
| 11/30/201       | 9 N             | ADVICE  | 11/29/2019 | Confirmed       | 7468058      | N        | 2020           | 5              | 21608 | SOM-<br>OB/GYN<br>GONC<br>GENERAL<br>OPS | 1103        | 00743140 | 09/30/2019     |              | Unpaid<br>Other<br>Current<br>Month | -1027.64 | 400100  | 68029100  | OBGY.1.32.Gyn Onc                | 80   | 21610 | 19109   |               | 17722.36       |
| 11/30/201       | 9 N             | ADVICE  | 11/29/2019 | Confirmed       | 7468058      | N        | 2020           | 9              | 21608 | SOM-<br>OB/GYN<br>GONC<br>GENERAL<br>OPS | 1103        | 00743140 | 11/30/2019     | RGS          | Regular<br>Earnings<br>Salary       | 10016.83 | 400100  | 68029100  | OBGY.1.32.Gyn Onc                | 80   | 21610 | 19109   |               | 17722.36       |
| 11/30/201       | 9 N             | ADVICE  | 11/29/2019 | Confirmed       | 7468058      | N        | 2020           | 9              | 21608 | SOM-<br>OB/GYN<br>GONC<br>GENERAL<br>OPS | 1103        | 00743140 | 11/30/2019     | RGS          | Regular<br>Earnings<br>Salary       | 6677.88  | 400100  | 68002830  | HRMC.1.32.GYNECOLOGY<br>ONCOLOGY | 80   | 21610 | 74204   |               | 17722.36       |
| 11/30/201       | 9 N             | ADVICE  | 11/29/2019 | Confirmed       | 7468058      | N        | 2020           | 5              | 21608 | SOM-<br>OB/GYN<br>GONC<br>GENERAL<br>OPS | 1103        | 00743140 | 10/31/2019     | VAC          | Vacation<br>Leave                   | 2055.29  | 400100  | 68029100  | OBGY.1.32.Gyn Onc                | 80   | 21610 | 19109   |               | 17722.36       |

| Empl Fiel ( |         | 1/29/2019 1  | N  | F12        | 11/00/0019 | cu | 1066  |   | 0 00000000 |             | Unpaid Other Current Month |          |          | 400100                 |    | 21605 | 00743140 | 1903 | 1-Camings                | Original                  |
|-------------|---------|--------------|----|------------|------------|----|-------|---|------------|-------------|----------------------------|----------|----------|------------------------|----|-------|----------|------|--------------------------|---------------------------|
|             |         | 1/29/2019 F  | Ň  | F12        | 11/00/2019 | cu | 1366  | 1 | 0 00000000 |             | 5 Regular Earnings Salars  |          |          | 400100                 |    |       | 00743140 |      | 1-Carringa<br>1-Carringa | Recistributed             |
|             |         | 129/2019 F   | Ň  | F12        | 11/00/2019 | cu | 1066  |   | 0 00000001 |             | 5 Regular Earnings Salars  |          |          | 400100                 |    |       | 00743140 |      | 1-Earnings               | Reversing Ent             |
|             |         | 129/2019 1   | Ň  | F12        | 11/00/2019 | cu | 1000  |   | 0 00000002 |             | S Regular Earnings Salary  |          |          | 400100                 |    |       | 00743140 |      |                          |                           |
|             |         | 1/29/2019 F  | Ň  | F12        | 11/00/2019 | cu | 1366  | 1 | 0.00000000 |             |                            |          |          | 400100                 |    |       | 00743140 |      | 1-Earnings               | Original<br>Reciptributed |
| 0           |         | 1/29/2019 F  | N  | F12        | 11/00/2019 | CU | 1066  | - | 0.00000001 |             | S Regular Earnings Salary  |          |          | 400100                 |    |       |          |      | 1-Earnings               |                           |
|             |         | 1/29/2019 F  | N  | F12        |            | CU | 1066  | 1 | 0.00000002 |             | S Regular Earnings Salary  |          |          |                        |    |       | 00743140 |      | 1-Earnings               | Reversing Ent             |
|             |         |              |    |            | 15/30/2019 |    |       |   |            |             | 8 Regular Earnings Salary  |          |          | 400100                 |    |       |          |      |                          | Original                  |
|             |         | 1/29/2019 F  | N  | F12        | 15/20/2019 | CU | 1066  | 1 | 0 00000000 |             | Vacation Leave             |          |          | 400100                 |    |       | 00743140 | 1903 |                          | Original                  |
| 0           |         | 1/29/2019 F  | N  | F12        | 15/30/2019 | CU | 1066  | 1 | 0 00000000 | ADVICE 10   | Medical                    |          |          | 0 418420               |    |       | 00743140 |      | 2-Deductions             |                           |
| 0           |         | 1/29/2019 F  | N  | F12        | 11/30/2019 | CU | \$366 | 1 | 0 00000001 | ADVICE 10   | Medical                    |          |          | 418420                 |    |       | 00743140 |      |                          | Reversing Entr            |
| 0           |         | 1/29/2019 F  | N  | F12        | 11/00/2019 | CU | \$366 | 1 | 0 0000002  | ADVICE 10   | Medical                    |          |          | 418420                 |    |       | 00743140 |      | 2-Deductions             |                           |
| 0           |         | 11/29/2019 F | N  | F12        | 11/30/2019 | CU | 1366  | 1 | 0 00000000 | ADVICE 10   | Medical                    |          |          | 418420                 |    |       | 00743140 |      | 2-Deductions             |                           |
| 0           |         | 1/29/2019 F  | N  | F12        | 11/30/2019 | CU | \$366 | 1 | 0 00000001 | ADVICE 10   | Medical                    |          |          | 418420                 |    |       | 00743140 |      |                          | Refersing Entr            |
|             |         | 1129/2019 F  | N  | F12        | 11/30/2019 | CU | 1366  | 1 | 0 0000002  | ADVICE 10   | Medical                    |          |          | 418420                 |    |       | 00743140 |      | 2-Deductions             |                           |
| 0           |         | 1129/2019 F  | N  | F12        | 11/30/2019 | CU | 1366  | 1 | 0 00000000 | ADVICE 11   | Dental                     |          |          | 418422                 |    |       | 00743140 |      | 2-Deductions             |                           |
| 0           |         | 1129/2019 F  | N  | F12        | 11/50/2019 | CU | 1366  | 1 | 0 00000001 | ADVICE 11   | Dental                     | -15.38   | 68002830 | 418422 .               | ٨  | 21608 | 00743140 | 1103 | 2-Deductions             | Reversing Entr            |
| 0           | 7468068 | 1129/2019 F  | N  | F12        | 11/50/2019 | CU | 1366  | 1 | 0 00000002 | ADVICE 11   | Dental                     |          |          | 418422 .               |    | 21608 | 00743140 | 1103 | 2-Deductions             | Original                  |
| 0           | 7463055 | 1129/2019 F  | N  | F12        | 11/00/2019 | cu | 1366  | 1 | 0 00000000 | ADVICE 11   | Dental                     | 12.61    | 68029100 | 418422                 | e  | 21608 | 00743140 | 1103 | 2-Deductions             | Redistributed             |
| 0           | 7468068 | 1129/2019 F  | N  | F12        | 11/50/2019 | CU | 1366  | 1 | 0 00000001 | ADVICE 11   | Dental                     | -12.61   | 68029100 | 418422                 | A  | 21608 | 00743140 | 1103 | 2-Deductions             | Reversing Entr            |
| 0           | 7468068 | 1/29/2019 F  | N  | F12        | 11/50/2019 | CU | 1366  | 1 | 0 00000002 | ADVICE 11   | Dental                     | 18.07    | 68029100 | 418422                 | A  | 21608 | 00743140 | 1103 | 2-Deductions             | Original                  |
| 0           | 7450055 | 1/29/2019 #  | N  | F12        | 11/00/2019 | CU | 1366  | 1 | 0 00000000 | ADVICE 20   | Employee Basic Life        | 4.35     | 68002830 | 415421                 |    | 21605 | 00743140 | 1905 | 2-Deductions             | Redistributed             |
| 0           | 7450055 | 1/29/2019 #  | N  | 712        | 11/00/2019 | CU | 1366  | 1 | 0 00000001 | ADVICE 20   | Employee Desil: Life       | -4.35    | 68002830 | 415421                 | A  | 21605 | 00743140 | 1903 | 2-Deductions             | Reversing Entr            |
| 0           | 7468058 | 1/29/2019 F  | N  | F12        | 11/00/2019 | cu | 1366  | 1 | 0 00000002 | ACVICE 20   | Employee Basic Life        | 2.90     | 65002530 | 415421                 | A  | 21608 | 00743140 | 1103 | 2-Deductions             | Original                  |
| 0           | 7453055 | 1/29/2019 1  | N  | F12        | 11/00/2019 | cu | 1366  | 1 | 0 00000000 | ACVICE 20   | Employee Desic Life        | 3.35     | 65029100 | 415(21                 |    | 21605 | 00743140 | 1103 | 2-Deductions             | Redistributed             |
| 0           | 7450055 | 1029/2019 1  | N  | F12        | 11/00/0019 | cu | 1366  | 1 | 0 0000001  | ACVICE 20   | Employee Desig Life        | -3.35    | 65009100 | 415421                 | A. | 21605 | 00743140 | 1903 | 2-Deductions             | Reversing Entr            |
| 0           | 7452055 | 1/29/2019 F  | N  | F12        | 11/20/2019 | cu | 1366  |   | 0 00000002 | ACVICE 20   | Employee Basic Life        | 4.80     | 65009100 | 415421                 |    | 21608 | 00743140 |      | 2-Deductions             |                           |
|             |         | 10292019 1   | N  | F12        | 11/20/2019 | cu | 1366  | 1 | 0 0000000  | ADVICE OF   | 401(a) ORP Retrement       |          |          | 415433                 |    |       | 00743140 |      | 2-Deductions             |                           |
| 0           | 7450050 | 1090019 7    | N  | F12        | 11/00/2019 | cu | 1366  | 1 | 0 0000001  | ADVICE OF   | (01(s) ORP Retrement       | -1001.65 | 60000030 | 415433                 | A  | 21605 | 00743140 | 1903 | 2-Deductions             | Reventing Entr            |
|             | 7450050 | 1090019 F    | N  | F12        | 15/00/2019 | cu | 1366  | 1 | 0.0000002  | ADVICE OF   | (01(s) ORP Referent        | 667.00   | 66000630 | 418433                 | A  | 21606 | 00743140 | 1903 | 2-Deductions             | Original                  |
|             | 7/62055 | 1090019 7    | N  | F12        | 11/20/2019 | cu | 1366  |   | 0 0000000  | ADVICE OF   | 401(a) ORP Retrement       | 720.55   | 60009100 | 415433                 |    | 21605 | 00743140 |      | 2-Deductions             |                           |
|             |         | 1090019 7    | Ň  | F12        | 15/20/2019 | cu | 1366  |   | 0 0000001  | ADVICE 4Y   | 401(s) ORP Retirement      |          |          | 415433                 |    |       | 00743140 |      |                          | Reversing Entr            |
|             |         | 1/29/2019 F  | Ň  | F12        | 11/20/2019 | CU | 1366  |   | 0 0000002  | ADVICE 4Y   | 401(a) ORP Retirement      |          |          | 418433                 |    |       | 00743140 |      | 2-Deductions             |                           |
|             |         | 1/29/2019 F  | Ň  | F12        | 11/30/2019 | CU | 1366  | - | 0 00000000 | ADVICE E    | OASD/Disability - ER       |          |          | 418430                 |    |       | 00743140 |      | 3-Taxes                  | Redistributed             |
|             |         | 129/2019 F   | Ň  | F12        | 15/20/2019 | cu | 1066  | 1 | 0 00000001 | ACVICE E    | GASD/GIMBIB - ER           |          |          | 418430                 |    |       | 00743140 |      | 3-Trues                  | Reversing Entr            |
|             |         | 129/2019 F   | Ň  | F12        | 11/00/2019 | cu | 1066  |   | 0 00000002 | ADVICE E    | OASD/Disability - ER       |          |          | 416430                 |    |       | 00743140 |      | 3-Texas                  | Original                  |
|             |         | 1/29/2019 F  | N. | F12        | 11/00/2019 | CU | 1966  | - | 0 0000000  | ADVICE E    | OASD/Disability - ER       |          |          | 418430                 |    |       | 00743140 |      | 3-Truns                  | Redistributed             |
| 0           |         | 1/29/2019 F  | N. | F12        | 11/30/2019 | CU | 1966  |   | 0.0000000  | ADVICE E    | CASD/Disability - ER       |          |          | 418430                 |    |       | 00743140 |      | 3-Third                  | Reversing Entr            |
|             |         | 1/29/2019 F  | Ň  | F12        | 11/00/2019 | cu | 1000  |   | 0.00000002 | ACVICE E    | GASDIOMADIA - FR           |          |          | 419430                 |    |       | 00743140 |      | 3-Truns                  | Octobral                  |
| 0           |         | N29/2019 F   | N  | F12        | 11/30/2019 | CU | 1066  | 1 | 0.0000000  | ADVICE E    | FICA Med Hospital Ins / ER |          |          | 0 458430 .<br>0 458434 |    |       | 00743140 |      | 3-12/25                  | Redistributed             |
|             |         | N29/2019 F   | N  | P12<br>F12 | 11/30/2019 | CU | 1366  | - | 0 00000001 | ADVICE Q    | PICA Med Hospital Ins / ER |          |          | 0 458434 J             |    |       | 00743140 |      | 3-12/05                  | Reversing Entr            |
|             |         |              |    |            |            |    |       |   |            |             |                            |          |          |                        |    |       |          |      |                          |                           |
| 0           |         | 1/29/2019 F  | N  | F12        | 11/00/2019 | cu | 1366  | 1 | 0 0000002  | ADVICE Q    | FICA Med Hospital Ins / ER |          |          | 0 418434 .             |    |       | 00743140 |      | 3-Taxes                  | Original                  |
| 0           |         | 1/29/2019 F  | N  | F12        | 11/30/2019 | CU | 1366  | 1 | 0 0000000  | ADVICE Q    | FICA Med Hospital Ins / ER |          |          | 418434                 |    |       | 00743140 |      | 3-T2486                  | Redistributed             |
|             |         | 1/29/2019 F  | N  | F12        | 11/30/2019 | cu | 1366  | 1 | 0 00000001 | ADVICE Q    | FICA Med Hospital Ins / ER |          |          | 418434                 |    |       | 00743140 |      | 3-T2025                  | Retersing Entr            |
| 0           |         | 1/29/2019 F  | N  | F12        | 11/00/2019 | CU | 1366  |   | 0 00000002 | ACTION OF O |                            |          |          | 418434                 |    |       | 00743140 |      | 3-T2/85                  |                           |

Paycheck Distribution Rows

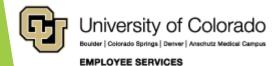

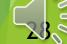

#### **Payroll Register Accounting Details & Paycheck Distribution**

#### Payroll Register Accounting Details Rows

| Pay Period<br>End | Off<br>Cycle | Form ID | Check Df   | Cheok<br>Status | Cheok<br>Nbr | Reversed | Fisoal<br>Year | Acot<br>Period | Dept<br>ID | Dept Name                      | Job<br>Code | Posn Nbr | Earn End<br>Dt | Earn<br>Code | Earn Desor                    | Earnings | Account | SpeedType |
|-------------------|--------------|---------|------------|-----------------|--------------|----------|----------------|----------------|------------|--------------------------------|-------------|----------|----------------|--------------|-------------------------------|----------|---------|-----------|
| 11/30/2019        | N            | ADVICE  | 11/29/2019 | Confirmed       | 7468058      | N        | 2020           | 5              |            | SOM-OB/GYN GONC<br>GENERAL OPS | 1103        | 00743140 | 09/30/2019     | DK1          | Unpald Other<br>Current Month | -1027.64 | 400100  | 68029100  |
| 11/30/2019        | N            | ADVICE  | 11/29/2019 | Confirmed       | 7468058      | N        | 2020           | 9              | 21608      | SOM-OB/GYN GONC<br>GENERAL OPS | 1103        | 00743140 | 11/30/2019     | RGS          | Regular<br>Eamings Salary     | 10016.83 | 400100  | 68029100  |
| 11/30/2019        | N            | ADVICE  | 11/29/2019 | Confirmed       | 7468058      | N        | 2020           | 9              | 21608      | SOM-OB/GYN GONC<br>GENERAL OPS | 1103        | 00743140 | 11/30/2019     | RGS          | Regular<br>Eamings Salary     | 6677.88  | 400100  | 68002830  |
| 11/30/2019        | N            | ADVICE  | 11/29/2019 | Confirmed       | 7468058      | N        | 2020           | 5              | 21608      | SOM-OB/GYN GONC<br>GENERAL OPS | 1103        | 00743140 | 10/31/2019     | VAC          | Vacation Leave                | 2055.29  | 400100  | 68029100  |

#### **Paycheck Distribution**

| PivotTable Fields 🔹 🗙                                       | Sum of Amount              | ColumnL 💌  |             |             | Column 💌 |          |             |
|-------------------------------------------------------------|----------------------------|------------|-------------|-------------|----------|----------|-------------|
| Choose fields to add to report:                             | Row Labels 🔻               | 68002830   | 68029100    | Grand Total | 68002830 | 68029100 | Grand Total |
| Search P<br>Name                                            | ■1-Earnings                | \$6,677.88 | \$11,044.48 | \$17,722.36 | 37.68%   | 62.32%   | 100.00%     |
| Empl ID Empl Rcd Check Nbr                                  | Regular Earnings Salary    | \$6,677.88 | \$10,016.83 | \$16,694.71 | 40.00%   | 60.00%   | 100.00%     |
| Check Dt Check Status                                       | Unpaid Other Current Month |            | -\$1,027.64 | -\$1,027.64 | 0.00%    | 100.00%  | 100.00%     |
| Off Cycle     Pay Group     Pav Period End                  | Vacation Leave             |            | \$2,055.29  | \$2,055.29  | 0.00%    | 100.00%  | 100.00%     |
| Company Page Nbr                                            | Deductions                 | \$892.83   | \$1,476.61  | \$2,369.44  | 37.68%   | 62.32%   | 100.00%     |
| Line Nbr Sep Check Nbr Budat Dta Sequence                   | 401(a) ORP Retirement      | \$667.80   | \$1,104.44  | \$1,772.24  | 37.68%   | 62.32%   | 100.00%     |
| Form ID                                                     | Dental                     | \$10.93    | \$18.07     | \$29.00     | 37.69%   | 62.31%   | 100.00%     |
| Trag fields between areas below:                            | Employee Basic Life        | \$2.90     | \$4.80      | \$7.70      | 37.66%   | 62.34%   | 100.00%     |
| SpeedType                                                   | Medical                    | \$211.20   | \$349.30    | \$560.50    | 37.68%   | 62.32%   | 100.00%     |
|                                                             | <b>∃</b> 3-Taxes           | \$495.35   | \$819.23    | \$1,314.58  | 37.68%   | 62.32%   | 100.00%     |
|                                                             | FICA Med Hospital Ins / ER | \$93.89    | \$155.28    | \$249.17    | 37.68%   | 62.32%   | 100.00%     |
| E ROWS     ∑ VALUES     Type     Sum of Amount     Category | OASDI/Disability - ER      | \$401.46   | \$663.95    | \$1,065.41  | 37.68%   | 62.32%   | 100.00%     |
| Description •                                               | Grand Total                | \$8,066.06 | \$13,340.32 | \$21,406.38 | 37.68%   | 62.32%   | 100.00%     |

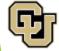

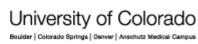

EMPLOYEE SERVICES

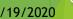

#### **Paycheck Distribution**

| Row Labels                 | ▼ 68002830   | 68029100    | Grand Total               |                                                 | 68  | 002830       | 68029100  | Grand Total  |                |             |                      |
|----------------------------|--------------|-------------|---------------------------|-------------------------------------------------|-----|--------------|-----------|--------------|----------------|-------------|----------------------|
| Original                   |              |             |                           | Distribution                                    | Г   |              |           | 100.00%      |                |             |                      |
| ∃1-Earnings                | \$6,677.88   | \$11,044.48 | \$17,722.36               | Ξ                                               | L   | 37.68%       | 62.32%    | 100.00%      |                |             |                      |
| Regular Earnings Salary    | \$6,677.88   | \$10,016.83 | \$16,694.71               | iġ                                              | L   | 40.00%       | 60.00%    | 100.00%      |                |             |                      |
| Unpaid Other Current Mont  | h            | -\$1,027.64 | -\$1,027.64               | st                                              |     | 0.00%        | 100.00%   | 100.00%      |                |             |                      |
| Vacation Leave             |              | \$2,055.29  | \$2,055.29                | ö                                               |     | 0.00%        | 100.00%   | 100.00%      |                |             |                      |
| 2-Deductions               | \$892.83     | \$1,476.61  | \$2,369.44                | Ħ                                               |     | 37.68%       | 62.32%    | 100.00%      |                |             |                      |
| 401(a) ORP Retirement      | \$667.80     | \$1,104.44  | \$1,772.24                | urrent                                          |     | 37.68%       | 62.32%    | 100.00%      |                |             |                      |
| Dental                     | \$10.93      | \$18.07     | \$29.00                   | L L                                             |     | 37.69%       | 62.31%    | 100.00%      |                |             |                      |
| Employee Basic Life        | \$2.90       | \$4.80      | \$7.70                    | C<br>=                                          |     | 37.66%       | 62.34%    | 100.00%      |                |             |                      |
| Medical                    | \$211.20     | \$349.30    | \$560.50                  | <u></u>                                         |     | 37.68%       | 62.32%    | 100.00%      |                |             |                      |
| 🗏 3-Taxes                  | \$495.35     | \$819.23    | \$1,314.58                | riginal                                         |     | 37.68%       | 62.32%    | 100.00%      |                |             |                      |
| FICA Med Hospital Ins / ER | \$93.89      | \$155.28    | \$249.17                  | 1.6                                             |     | 37.68%       | 62.32%    | 100.00%      |                |             |                      |
| OASDI/Disability - ER      | \$401.46     | \$663.95    | \$1,065.41                |                                                 |     | 37.68%       | 62.32%    | 100.00%      |                |             |                      |
| Redistributed              | \$13,332.24  | \$7,046.49  | \$20,378.73               |                                                 | Г   | 65.42%       | 34.58%    | 100.00%      |                |             |                      |
| □1-Earnings                | \$11,250.00  | \$5,444.71  | \$16,694.71               |                                                 | 2   | 67.39%       | 32.61%    | 100.00%      |                |             |                      |
| Regular Earnings Salary    | \$11,250.00  | \$5,444.71  | \$16,694.71               | Lu Lu                                           |     | Curren et    | £ A       | na Cali      |                |             |                      |
| 2-Deductions               | \$1,339.22   | \$1,030.22  | \$16,694.71<br>\$2,369.44 | ЧЧ                                              | C   |              | of Amou   | nt Coll      | ımn Labels 🛛 🖥 | •           |                      |
| 401(a) ORP Retirement      | \$1,001.68   | \$770.56    | \$1,772.24                | 11 4                                            |     | Row La       | abels     | <b>-</b> 680 | 02830          | 68029100    | Grand Total          |
| Dental                     | \$16.39      | \$12.61     | \$29.00                   | Redistributed = From<br>Initial Status of Check | 2   | ± Orig       | vinal     |              | \$8.066.06     | \$13.340.32 | \$21.406.38          |
| Employee Basic Life        | \$4.35       | \$3.35      | \$7.70                    | Ť Ę                                             | 1 C |              |           |              |                | <i>,,</i> , | ·/                   |
| Medical                    | \$316.80     | \$243.70    | \$560.50                  | fi fi                                           |     | + Red        | istribute | ed           | \$13,332.24    | \$7,046.49  | \$20 <i>,</i> 378.73 |
| ∃3-Taxes                   | \$743.02     | \$571.56    | \$1,314.58                | ा हा ल                                          | 5   | <b>H</b> Rev | ersing E  | ntrv         | -\$13,332.24   | -\$7.046.49 | -\$20,378.73         |
| FICA Med Hospital Ins / ER | \$140.83     | \$108.34    | \$249.17                  | edi                                             |     |              |           |              |                |             |                      |
| OASDI/Disability - ER      | \$602.19     | \$463.22    | \$1,065.41                | ž i                                             |     | Grand        | Total     |              | \$8,066.06     | \$13,340.32 | \$21,406.38          |
| Reversing Entry            | -\$13,332.24 | -\$7,046.49 | -\$20,378.73              |                                                 |     | 65.42%       | 34.58%    | 100.00%      |                |             |                      |
| I-Earnings                 | -\$11,250.00 | -\$5,444.71 | -\$16,694.71              | -                                               |     | 67.39%       | 32.61%    | 100.00%      |                |             |                      |
| Regular Earnings Salary    | -\$11,250.00 | -\$5,444.71 | -\$16,694.71              |                                                 |     | 67.39%       | 32.61%    | 100.00%      |                |             |                      |
| 2-Deductions               | -\$1,339.22  | -\$1,030.22 | -\$2,369.44               | ģ                                               |     | 56.52%       | 43.48%    | 100.00%      |                |             |                      |
| 401(a) ORP Retirement      | -\$1,001.68  | -\$770.56   | -\$1,772.24               | _ <u>≥</u>                                      | Ĭ   | 56.52%       | 43.48%    | 100.00%      |                |             |                      |
| Dental                     | -\$16.39     | -\$12.61    | -\$29.00                  | r d                                             |     | 56.52%       | 43.48%    | 100.00%      |                |             |                      |
| Employee Basic Life        | -\$4.35      | -\$3.35     | -\$7.70                   | ы                                               | 5   | 56.49%       | 43.51%    | 100.00%      |                |             |                      |
| Medical                    | -\$316.80    | -\$243.70   | -\$560.50                 | ing<br>A                                        |     | 56.52%       | 43.48%    | 100.00%      |                |             |                      |
| 🗏 3-Taxes                  | -\$743.02    | -\$571.56   | -\$1,314.58               |                                                 | 0   | 56.52%       | 43.48%    | 100.00%      |                | /           |                      |
| FICA Med Hospital Ins / ER | -\$140.83    | -\$108.34   | -\$249.17                 | eve<br>Na                                       | 2   | 56.52%       | 43.48%    | 100.00%      |                |             |                      |
| OASDI/Disability - ER      | -\$602.19    | -\$463.22   | -\$1,065.41               |                                                 |     | 56.52%       | 43.48%    | 100.00%      |                |             |                      |
| Grand Total                | \$8,066.06   | \$13,340.32 | \$21,406.38               |                                                 |     | 37.68%       | 62.32%    | 100.00%      |                |             |                      |

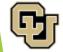

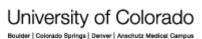

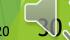

EMPLOYEE SERVICES

### Paycheck with Pooled Benefits

| Sum of Amount              | Column L 🗾 |            |            |              |
|----------------------------|------------|------------|------------|--------------|
|                            | 3 -        |            | :          | 3 - Original |
|                            | Original   |            |            | Total        |
| Row Labels                 | 12855830   | 13009669   | 13011459   |              |
| ■1-Earnings                |            | \$1,717.65 | \$4,294.12 | \$6,011.77   |
| Regular Earnings Salary    |            | \$1,717.65 | \$4,294.12 | \$6,011.77   |
| 2-Deductions               | \$1,186.98 |            |            | \$1,186.98   |
| 401(a) ORP Retirement      | \$601.18   |            |            | \$601.18     |
| Dental                     | \$28.50    |            |            | \$28.50      |
| Employee Basic Life        | \$7.70     |            |            | \$7.70       |
| Long-Term Disability       | \$16.60    |            |            | \$16.60      |
| Medical                    | \$533.00   |            |            | \$533.00     |
| ■ 3-Taxes                  | \$459.94   |            |            | \$459.94     |
| FICA Med Hospital Ins / ER | \$87.18    |            |            | \$87.18      |
| OASDI/Disability - ER      | \$372.76   |            |            | \$372.76     |
| Grand Total                | \$1,646.92 | \$1,717.65 | \$4,294.12 | \$7,658.69   |

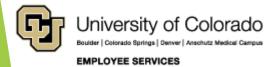

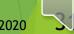

#### Paycheck with Two Positions

| Sum of Amount              | Column 💌   |            |            | Sum of Amount             | Column 🔻 |          |            |
|----------------------------|------------|------------|------------|---------------------------|----------|----------|------------|
| Row Labels 📃 🔽             | 00679416   | 00679477   | Grand Tota | Row Labels 📃 🔽            | 00679416 | 00679477 | Grand Tota |
| ■ 1-Earnings               | \$734.56   | \$1,787.89 | \$2,522.45 | 1-Earnings                | 29.12%   | 70.88%   | 100.00%    |
| Regular Earnings           | \$734.56   | \$1,787.89 | \$2,522.45 | Regular Earnings          | 29.12%   | 70.88%   | 100.00%    |
| 2-Deductions               | \$312.83   | \$761.30   | \$1,074.13 | 2-Deductions              | 29.12%   | 70.88%   | 100.00%    |
| Dental                     | \$8.60     | \$20.90    | \$29.50    | Dental                    | 29.15%   | 70.85%   | 100.00%    |
| Employee Basic Life        | \$2.02     | \$4.91     | \$6.93     | Employee Basic Life       | 29.15%   | 70.85%   | 100.00%    |
| Medical                    | \$155.22   | \$377.78   | \$533.00   | Medical                   | 29.12%   | 70.88%   | 100.00%    |
| PERA                       | \$73.91    | \$179.87   | \$253.78   | PERA                      | 29.12%   | 70.88%   | 100.00%    |
| PERA AED                   | \$36.41    | \$88.60    | \$125.01   | PERA AED                  | 29.13%   | 70.87%   | 100.00%    |
| PERA Supplemental AED      | \$36.41    | \$88.60    | \$125.01   | PERA Supplemental AED     | 29.13%   | 70.87%   | 100.00%    |
| Short-Term Disability      | \$0.26     | \$0.64     | \$0.90     | Short-Term Disability     | 28.89%   | 71.11%   | 100.00%    |
| ■ 3-Taxes                  | \$10.43    | \$25.40    | \$35.83    | ■ 3-Taxes                 | 29.11%   | 70.89%   | 100.00%    |
| FICA Med Hospital Ins / ER | \$10.43    | \$25.40    | \$35.83    | FICA Med Hospital Ins / E | F 29.11% | 70.89%   | 100.00%    |
| Grand Total                | \$1,057.82 | \$2,574.59 | \$3,632.41 | Grand Total               | 29.12%   | 70.88%   | 100.00%    |

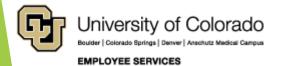

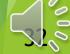

### Paycheck with Additional Pay

| Sum of Amount              | Column Labels 💌 |             |             |          |              |             |             |          |              |             |
|----------------------------|-----------------|-------------|-------------|----------|--------------|-------------|-------------|----------|--------------|-------------|
|                            | ■ 30-Sep        |             |             |          | 30-Sep Total | ■31-Oct     |             |          | 31-Oct Total | Grand Total |
| Row Labels 🔤               | 53400006        | 51001084    | 61029668    | 63009007 |              | 61001084    | 61029668    | 63009007 |              |             |
| 1-Earnings                 | \$25,000.00     | \$9,658.82  | -\$2,541.79 | \$508.36 | \$32,625.39  | \$9,658.82  | -\$2,541.79 | \$508.36 | \$7,625.39   | \$40,250.78 |
| Awards - Taxable           | \$25,000.00     |             |             |          | \$25,000.00  |             |             |          |              | \$25,000.00 |
| Contract                   |                 | \$9,658.82  |             | \$508.36 | \$10,167.18  | \$9,658.82  |             | \$508.36 | \$10,167.18  | \$20,334.36 |
| Earnings Earned Not Paid   |                 |             | -\$2,541.79 |          | -\$2,541.79  |             | -\$2,541.79 |          | -\$2,541.79  | -\$5,083.58 |
| 2-Deductions               |                 | \$1,201.68  |             | \$63.25  | \$1,264.93   | \$1,201.70  |             | \$63.23  | \$1,264.93   | \$2,529.86  |
| 401(a) Accrual             |                 | \$241.47    |             | \$12.71  | \$254.18     | \$241.47    |             | \$12.71  | \$254.18     | \$508.36    |
| 401(a) ORP Retirement      |                 | \$724.41    |             | \$38.13  | \$762.54     | \$724.42    |             | \$38.12  | \$762.54     | \$1,525.08  |
| Dental                     |                 | \$27.08     |             | \$1.42   | \$28.50      | \$27.08     |             | \$1.42   | \$28.50      | \$57.00     |
| Employee Basic Life        |                 | \$7.32      |             | \$0.38   | \$7.70       | \$7.31      |             | \$0.39   | \$7.70       | \$15.40     |
| FICA Accrual               |                 | \$185.64    |             | \$9.77   | \$195.41     | \$185.64    |             | \$9.77   | \$195.41     | \$390.82    |
| Long-Term Disability       |                 | \$15.76     |             | \$0.84   | \$16.60      | \$15.78     |             | \$0.82   | \$16.60      | \$33.20     |
| ■ 3-Taxes                  |                 | \$2,373.34  |             | \$124.91 | \$2,498.25   | \$556.45    |             | \$29.29  | \$585.74     | \$3,083.99  |
| FICA Med Hospital Ins / ER |                 | \$449.84    |             | \$23.68  | \$473.52     | \$105.47    |             | \$5.55   | \$111.02     | \$584.54    |
| OASDI/Disability - ER      |                 | \$1,923.50  |             | \$101.23 | \$2,024.73   | \$450.98    |             | \$23.74  | \$474.72     | \$2,499.45  |
| Grand Total                | \$25,000.00     | \$13,233.84 | -\$2,541.79 | \$696.52 | \$36,388.57  | \$11,416.97 | -\$2,541.79 | \$600.88 | \$9,476.06   | \$45,864.63 |

| AW | D Taxes  |       |
|----|----------|-------|
| \$ | 362.50   | 1.45% |
| \$ | 1,550.01 | 6.20% |
| \$ | 1,912.51 |       |

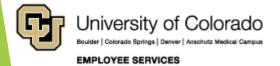

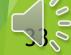

# HCM Payroll Register

#### CUES\_HCM\_PAYROLL\_REGISTER - Payroll Register

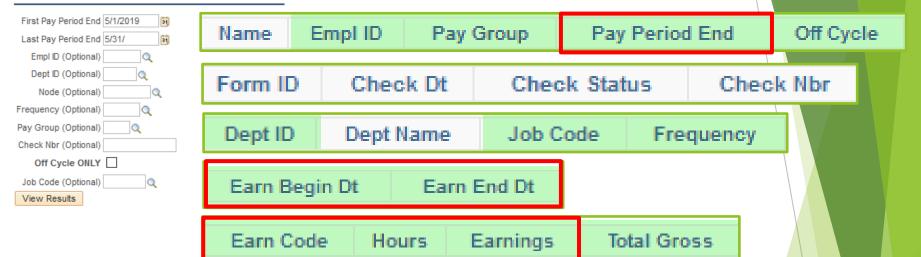

| Payroll Register |         |              |           |              |            |           |                 |           |            |           |               |                  |                |              |        |          |            |
|------------------|---------|--------------|-----------|--------------|------------|-----------|-----------------|-----------|------------|-----------|---------------|------------------|----------------|--------------|--------|----------|------------|
| Name             | Empl ID | Pay<br>Group |           | Off<br>Cycle | Form<br>ID | Check Dt  | Check<br>Status | Check Nbr | Dept<br>ID | Dept Name | Freque<br>ncy | Earn<br>Begin Dt | Earn End<br>Dt | Earn<br>Code | Hours  | Earnings | otal Gross |
|                  |         | USX          | 5/31/2018 | N            | ADVICE     | 5/31/2018 | Confirmed       | 6730825   |            |           |               |                  |                |              | 0.00   | 0.00     | 5333.33    |
|                  |         | USX          | 5/31/2018 | N            |            |           |                 | 6730825   |            |           | М             | 4/1/2018         | 4/30/2018      | RGS          | -24.00 | -738.46  | 0.00       |
|                  |         | USX          | 5/31/2018 | N            |            |           |                 | 6730825   |            |           | М             | 4/1/2018         | 4/30/2018      | SCK          | 8.00   | 246.15   | 0.00       |
|                  |         | USX          | 5/31/2018 | N            |            |           |                 | 6730825   |            |           | М             | 4/1/2018         | 4/30/2018      | VAC          | 16.00  | 492.31   | 0.00       |
|                  |         | USX          | 5/31/2018 | N            |            |           |                 | 6730825   |            |           | М             | 5/1/2018         | 5/31/2018      | RGS          | 184.00 | 5333.33  | 0.00       |
|                  |         | USX          | 5/10/2018 | Y            | ADVICE     | 5/18/2018 | Confirmed       | 6707519   |            |           |               |                  |                |              | 0.00   | 0.00     | 6400.00    |
|                  |         | USX          | 5/10/2018 | Y            |            |           |                 | 6707519   |            |           | м             | 12/18/2017       | 3/31/2018      | INC          | 0.00   | 6400.00  | 0.00       |

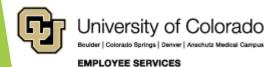

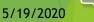

### HCM Payroll Register

| E | arn End Dt | Earn<br>Code | Но | ours    | Ea | arnings  | Total Gross |
|---|------------|--------------|----|---------|----|----------|-------------|
|   |            |              |    |         |    |          | \$ 3,750.00 |
|   | 8/31/2018  | RGS          |    | (19.00) | \$ | (411.06) |             |
|   | 8/31/2018  | SCK          |    | 11.00   | \$ | 237.98   |             |
|   | 8/31/2018  | VAC          |    | 8.00    | \$ | 173.08   |             |
|   | 9/30/2018  | RGS          |    | 160.00  | \$ | 3,750.00 |             |

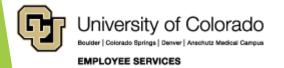

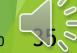

#### HCM Payroll Register

| MY LEAVE - Position B                                                     | AUGUST PAYCHECK                                         |
|---------------------------------------------------------------------------|---------------------------------------------------------|
| JULY - Calendar<br>VAC = 64 hours                                         | Position A<br>10159 AUG RGS = \$1533.33                 |
| <ul><li>✓ requested</li><li>✓ approved</li></ul>                          | Position B<br>10948 AUG RGS = \$6196.25                 |
| AUGUST - Timesheet Upload                                                 | \$7729.58                                               |
| <ul> <li>July timesheet Upload</li> <li>CU Time - 64 VAC hours</li> </ul> | 10948 JUL VAC = \$2859.81<br>10948 JUL RGS = \$-2859.81 |
| <ul> <li>August Paycheck</li> <li>VAC Bal = less 64 hours</li> </ul>      | AUG Pay Total \$7729.58                                 |
| VAC Dat - less 04 mours                                                   |                                                         |

| Pay | Pay Perio | Off | Form ID | Check Dt  | Check Status | Check Nb | Dept ID | Fre | Earns Begir | Earns End | Earn | Hours  | Earnings | Total Gross |
|-----|-----------|-----|---------|-----------|--------------|----------|---------|-----|-------------|-----------|------|--------|----------|-------------|
| F12 | 8/31/2017 | Ν   | ADVICE  | 8/31/2017 | Confirmed    | 6334900  |         |     |             |           |      | 0.00   | 0.00     | 7729.58     |
| F12 | 8/31/2017 | N   |         |           |              | 6334900  | 10159   | М   | 8/1/2017    | 8/31/2017 | RGS  | 36.80  | 1533.33  | 0.00        |
| F12 | 8/31/2017 | N   |         |           |              | 6334900  | 10948   | М   | 7/1/2017    | 7/31/2017 | RGS  | -64.00 | -2859.81 | 0.00        |
| F12 | 8/31/2017 | N   |         |           |              | 6334900  | 10948   | М   | 7/1/2017    | 7/31/2017 | VAC  | 64.00  | 2859.81  | 0.00        |
| F12 | 8/31/2017 | N   |         |           |              | 6334900  | 10948   | М   | 8/1/2017    | 8/31/2017 | RGS  | 147.20 | 6196.25  | 0.00        |

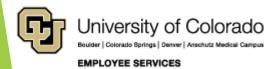

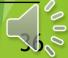

### HR/GL Payroll Reporting

| HCM Payroll Data                                                                          | CU-DATA Payroll Data                                                                    |  |
|-------------------------------------------------------------------------------------------|-----------------------------------------------------------------------------------------|--|
| Position Funding History<br>Funding Queries<br>Time Entry<br><i>Create Additional Pay</i> |                                                                                         |  |
| Payroll Register Acct Detail<br>Paycheck Distribution<br>Payroll Register                 | mFIN Compensation Summary<br>mFIN Payroll Transactions<br>mFIN Outstanding Encumbrances |  |
|                                                                                           | mFIN Financial Detail                                                                   |  |
|                                                                                           | mFIN SpeedType Summary<br>mFIN Account Tree List                                        |  |

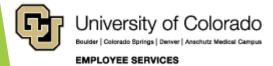

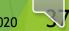

### CU-Data Payroll Data

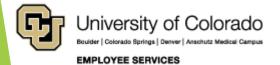

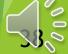

### CU-Data & mFIN Reports

https://www.cu.edu/controller/cognos-reporting-system-training

| mFIN Report                                 | Description                                                                                                    |
|---------------------------------------------|----------------------------------------------------------------------------------------------------|
| <u>m-Fin Compensation</u><br><u>Summary</u> | Total compensation by employee/position, broken out between salary, benefits, and other. Includes the applicable benefits rate by position.    |
| <u>m-Fin Payroll</u><br><u>Transactions</u> | Detailed accounting for pay and benefits for an employee over a range of accounting periods. The final page displays the Compensation Summary. |
| m-Fin Outstanding<br>Encumbrances           | An itemized list of all expenses committed but not yet incurred for a given SpeedType or purchase order                                        |
| <u>m-Fin Financial Detail</u>               | An itemized list of all transactions for revenue, expense, and balance sheet accounts. Can be run for a customized list of account codes.      |

| Other Reports                                                    | Description                                                                                                    |
|------------------------------------------------------------------|----------------------------------------------------------------------------------------------------|
| <u>m-Fin SpeedType Summary</u><br><u>m-Fin Account Tree List</u> | A simple one-line-per-SpeedType report showing budget, actuals,<br>encumbrances, and available balance for a given period.<br>Shows the account tree list at different levels. |
| Journal Entries                                                  | Search for Legacy PET (created before December 2015)                                                                                                    |
| <u>m-Fin PET</u>                                                 | Details of a Payroll Expense Transfer (PET). Search PETs by fiscal year, PET Operator, and PET Date.                                                                           |

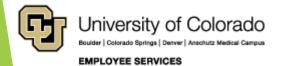

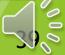

#### Navigate to CU-Data

https://www.cu.edu/controller/cognos-reporting-system-training How-to: Running a Report in CU-Data - Shows how to run a report in CU-Data.

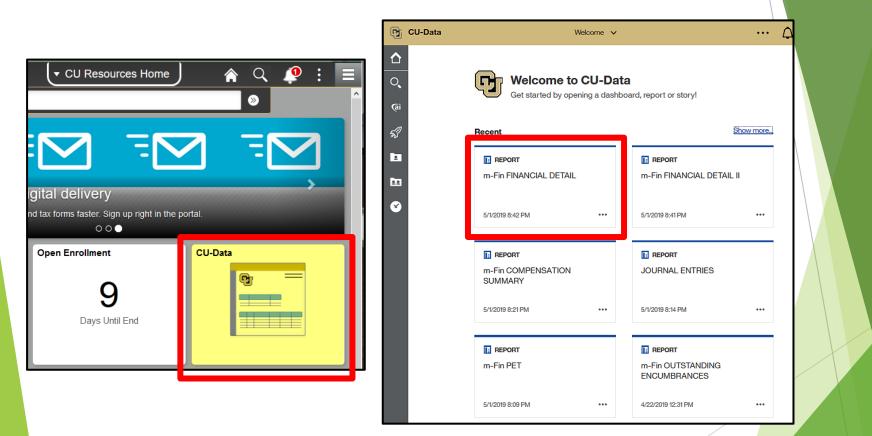

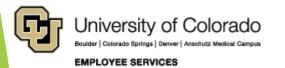

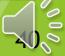

#### mFIN Reports

| 🕞 CU-Data              |                                                              | Welcome      |            |
|------------------------|--------------------------------------------------------------|--------------|------------|
| 🚹 Home                 | 🖪 Team content 🗧 Finance                                     | <b>O Y</b> 1 |            |
| O Search               | m-Fin PAYROLL ACCOUNTING PERIOD<br>9/24/2018 7:51 AM         |              |            |
| (ai Al Landing Page    | m-Fin PAYROLL FISCAL YEAR<br>9/24/2018 8:44 AM               |              |            |
| 🚀 m-Fin LAUNCH         | m-Fin PAYROLL FISCAL YEAR DETAIL<br>3/5/2019 2:46 PM         |              |            |
| My content             | m-Fin PAYROLL TRANSACTIONS     6/14/2019 3:21 PM             | 💣 Run HTML   |            |
| <b>22</b> Team content | m-Fin PERSONNEL ROSTER AND DEPARTMENT/<br>4/23/2019 8:47 PM  | AL BUD       |            |
| Recent                 | m-Fin PET<br>6/18/2018 8:22 AM                               | Run Excel da | Ita        |
|                        | m-Fin POSITION BUDGET<br>5/23/2019 1:59 PM                   | Run CSV      |            |
|                        | m-Fin POSITION BUDGET - ACTUALS DETAIL<br>6/22/2017 11:35 AM | Reset promp  | ts and run |
|                        | m-Fin POSITION BUDGET II<br>7/4/2018 11:28 AM                |              |            |

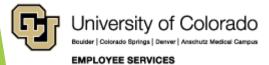

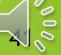

#### mFIN Employee Compensation

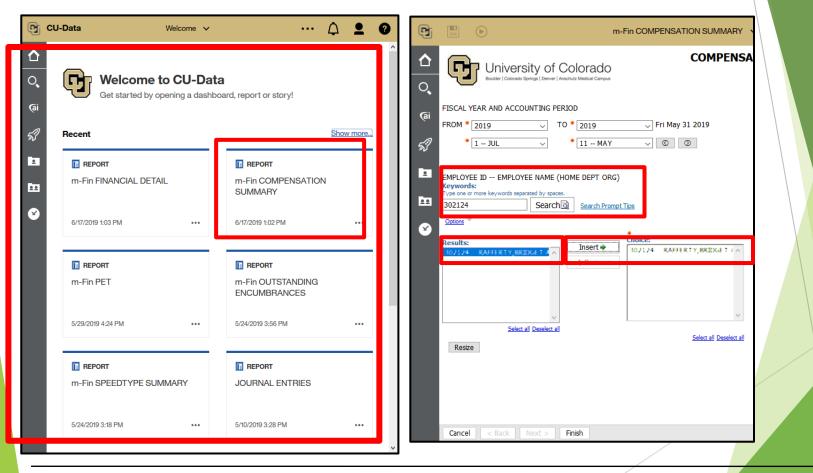

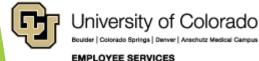

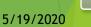

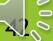

#### mFIN Employee Compensation

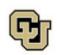

#### University of Colorado Boulder | Colorado Springs | Denver | Anschutz Medical Campus

NAME:

COMPENSATION SUMMARY FISCAL YEAR ACCOUNTING PERIOD: 2004 3 -- SEP THROUGH FISCAL YEAR ACCOUNTING PERIOD: 2004 3 -- SEP

PAYROLL TRANSACTIONS

EMPLOYEE ID:

#### POSITION SUMMARY

| Position | From Date    | To Date      | To FY Period | Sal<br>(A) | Ben<br>(B) | Total<br>(D=A+B) | Ben Rate<br>(B/A) |
|----------|--------------|--------------|--------------|------------|------------|------------------|-------------------|
| 00350025 | Sep 25, 2003 | Sep 30, 2003 | 2004 3       | 11,083.25  | 1,782.31   | 12,865.56        | 16.08%            |

#### SPEEDTYPE, POSITION SUMMARY

| Speedtype                          | Pgm   Proj | Position | From Date    | To Date      | To FY Period | Sal<br>(A) | Ben<br>(B) | Total<br>(D=A+B) | ×       |
|------------------------------------|------------|----------|--------------|--------------|--------------|------------|------------|------------------|---------|
| 61020653 SPA PA INSTRUCTION        | 22292      | 00350025 | Sep 25, 2003 | Sep 30, 2003 | 2004 3       | 11,083.25  | 0.00       | 11,083.25        | 86.15%  |
| 61037929 1100 INSTRUCTION BENEFITS | 22937      | 00350025 | Sep 30, 2003 | Sep 30, 2003 | 2004 3       | 0.00       | 1,782.31   | 1,782.31         | 13.85%  |
|                                    |            |          |              |              | TOTAL        | 11,083.25  | 1,782.31   | 12,865.56        | 100.00% |

HOME DEPT: 30081

#### POSITION, SPEEDTYPE SUMMARY BY JOURNAL MONTH

| Position | Speedtype                          | Туре     | PET  | Sep       | Total     |
|----------|------------------------------------|----------|------|-----------|-----------|
| 00350025 | 61020653 SPA PA INSTRUCTION        | Payroll  |      | 11,083.25 | 11,083.25 |
|          |                                    |          | PET  | 0.00      | 0.00      |
|          | 61037929 1100 INSTRUCTION BENEFITS | Benefits |      | 1,782.31  | 1,782.31  |
|          |                                    | т        | DTAL | 12,865.56 | 12,865.56 |

#### POSITION, SPEEDTYPE SUMMARY BY PAY PERIOD END MONTH

| Position | Speedtype                          | Type     | Sep       | Total     |  |  |
|----------|------------------------------------|----------|-----------|-----------|--|--|
| 00350025 | 61020653 SPA PA INSTRUCTION        | Payroll  | 11,083.25 | 11,083.25 |  |  |
|          | 61037929 1100 INSTRUCTION BENEFITS | Benefits | 1,782.31  | 1,782.31  |  |  |
|          |                                    | TOTAL    | 12,865.56 | 12,865.56 |  |  |

| Other Months | Total With Other Months |
|--------------|-------------------------|
| 0.00         | 11,083.25               |
| 0.00         | 1,782.31                |
| 0.00         | 12,865.56               |

Transactions having pay period end dates that are not between the months of the requested FROM and TO accounting periods are reported in the Other Months column.

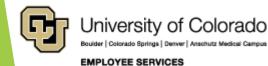

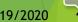

#### mFIN Employee Compensation

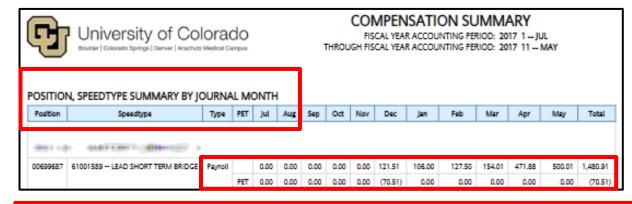

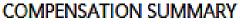

FISCAL YEAR ACCOUNTING PERIOD: 2017 1 -- JUL THROUGH FISCAL YEAR ACCOUNTING PERIOD: 2017 11 -- MAY

#### POSITION, SPEEDTYPE SUMMARY BY PAY PERIOD END MONTH

University of Colorado

Boulder | Colorado Springs | Denver | Anschutz Medical Campus

| Position | Speedtype                        | jul,    | Aug  | Sep  | Oct  | Nov  | Dec    | jan      | Feb    | Mar    | Apr    | May      | Total  |          |
|----------|----------------------------------|---------|------|------|------|------|--------|----------|--------|--------|--------|----------|--------|----------|
|          |                                  |         |      |      |      |      |        |          |        |        |        |          |        |          |
| 30212    | 302124 - RAFFERTY, BRIDGET A     |         |      |      |      |      |        |          |        |        |        |          |        |          |
| 00699687 | 61001589 LEAD SHORT TERM BRIDGE  | Payroll | 0.00 | 0.00 | 0.00 | 0.00 | 0.00   | 114.75   | 105.00 | 102.82 | 335.82 | 500.00   | 250.01 | 1,410.40 |
|          | 63011415 - FED WORK STUDY        | Payroll | 0.00 | 0.00 | 0.00 | 0.00 | 186.25 | 895.38   | 619.25 | 600.63 | 270.13 | 0.00     | 0.00   | 2,572.64 |
|          | 63013053 - CDC SEARCH            | Payroll | 0.00 | 0.00 | 0.00 | 0.00 | 31.87  | 153.37   | 106.00 | 102.81 | 336.81 | 500.00   | 249.99 | 1,480.85 |
|          | 63013619 - WFUSM SEARCH COHRT.FC | Payroll | 0.00 | 0.00 | 0.00 | 0.00 | 31.88  | 38.63    | 0.00   | 0.00   | 0.00   | 0.00     | 0.00   | 70.51    |
|          | 302124 - RAFFERTY,BR             | DGET A  | 0.00 | 0.00 | 0.00 | 0.00 | 250.00 | 1,203.13 | 831.25 | 806.26 | 943.76 | 1,000.00 | 500.00 | 5,534.40 |

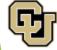

| 2  | University of Colorado<br>Boulder   Colorado Springs   Denver   Anschutz Medical Campus |
|----|-----------------------------------------------------------------------------------------|
| J. | Boulder   Colorado Springs   Denver   Anschutz Medical Campus                           |

EMPLOYEE SERVICES

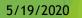

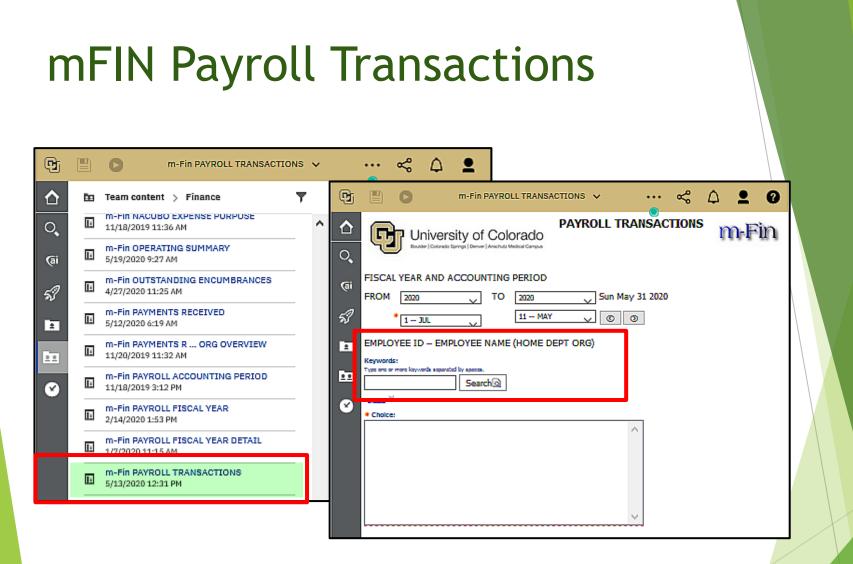

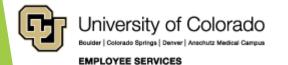

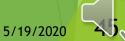

### mFIN Payroll Transactions

| 402600       Aug 31, 2003       Sep 25, 2003       2004       3       PETBO07833       61020653       SPA PA INSTRUCTION       10       30080       22292       1100       SCK       00350025       2119       1,534.60         402600       Aug 31, 2003       Sep 25, 2003       2004       3       PETBO07833       61020653       SPA PA INSTRUCTION       10       30080       22292       1100       VAC       00350025       2119       1,534.60         402600       Sep 30, 2003       Sep 30, 2003       2004       3       PAY0000347       61020653       SPA PA INSTRUCTION       10       30080       22292       1100       VAC       00350025       2119       15.15.4         402600       Sep 30, 2003       Sep 30, 2003       2004       3       PETBO07833       61020653       SPA PA INSTRUCTION       10       30080       22292       1100       VAC       00350025       2119       1,534.60         402641       OVE FTP OTH PAY       HAUG 31, 2003       Sep 25, 2003       2004       3       PETBO07833       61020553       SPA PA INSTRUCTION       10       30080       2292       1100       VAC       00350025       2119       (1,534.60)         402641       Aug 31, 2003       Sep 25,                                                                                                    | ę        |                | ' <b>ersity c</b><br>Avrado Springs   Der | of C | OlO<br>hutz Med | rado<br>fical Campus | THR         | PAYROLL TRANS<br>FISCAL YEAR ACCOUNTIN<br>OUGH FISCAL YEAR ACCOUNTIN |      |       |       | p<br>p |          |         |          | 1            | m-l     | Fin        |
|----------------------------------------------------------------------------------------------------|----------|----------------|-------------------------------------------|------|-----------------|----------------------|-------------|----------------------------------------------------------------------|------|-------|-------|--------|----------|---------|----------|--------------|---------|------------|
| ACCC       PAY PERIOD       JOURNAL ID       SPEEDTYPE       DESCRIPTION       FUND       ACC       PAY PERIOD       JOURNAL ID       SPEEDTYPE       DESCRIPTION       FUND       ACC       PURPORT       ENN       PORTION       ID       AMOUNT         402600       -VE FTP PAY       -       -       -       -       -       -       -       -       -       -       -       -       -       -       -       -       -       -       -       -       -       -       -       -       -       -       -       -       -       -       -       -       -       -       -       -       -       -       -       -       -       -       -       -       -       -       -       -       -       -       -       -       -       -       -       -       -       -       -       -       -       -       -       -       -       -       -       -       -       -       -       -       -       -       -       -       -       -       -       -       -       -       -       -       -       -       -       -       -       -       -                                                                                                    | MPLOYE   | E ID: 100698   | NAME:                                     |      |                 | HOMED                | DEPT: 30081 |                                                                      |      |       |       |        |          |         |          |              |         |            |
| 40200       Aug 31, 2003       Sep 25, 2003       2004       3       PETBO07833       61020653       SPA PA INSTRUCTION       10       30080       22292       1100       NCC       00350022       2119       511.53         402600       Sep 30, 2003       Sep 30, 2003       2004       3       PAY0000347       61020653       SPA PA INSTRUCTION       10       30080       22292       1100       VAC       00350025       2119       511.53         402600       Sep 30, 2003       Sep 30, 2003       2004       3       PAY0000347       61020653       SPA PA INSTRUCTION       10       30080       22292       1100       VAC       00350025       2119       511.54         402641       OVE FTP OTH PAY       402641       Aug 31, 2003       Sep 25, 2003       2004       3       PETB007833       61020653       SPA PA INSTRUCTION       10       30080       22292       1100       100       VAC       00350025       2119       (1.534.60)         402641       Aug 31, 2003       Sep 25, 2003       2004       3       PETB007833       61020553       SPA PA INSTRUCTION       10       30080       22292       1100       100       VAC       00350025       2119       (511.53)         4225                                                                                                    |          |                |                                           | FY   | PRD             | JOURNAL ID           | SPEEDTYPE   | DESCRIPTION                                                          | FUND | ORG   |       |        | SUBCLASS | PURPOSE |          |              |         | AMOUNT     |
| 44250       Aug 31,2003       5ep 25, 2003       2004       3       PETBO77833       61020653       SPA PA INSTRUCTION       10       30080       22292       1100       VAC       00350025       2119       1,534.60         402600       Aug 31,2003       Sep 25, 2003       2004       3       PETBO77833       61020653       SPA PA INSTRUCTION       10       30080       22292       1100       VAC       00350025       2119       511.53         402600       Sep 30, 2003       Sep 30, 2003       2004       3       PAY0000347       61020653       SPA PA INSTRUCTION       10       30080       22292       1100       VAC       00350025       2119       511.54         402601       O/F FTP OTH PAY         PAY0000347       61020653       SPA PA INSTRUCTION       10       30080       2292       1100       VAC       00350025       2119       (1,534.60)         402641       Aug 31, 2003       Sep 25, 2003       2004       3       PETBO77833       61020653       SPA PA INSTRUCTION       10       30080       2292       1100       VAC       00350025       2119       (1,534.60)         402641       Aug 31, 2003       Sep 25, 2003       2004       3       PETBO77833                                                                                                    |          |                |                                           |      |                 |                      |             |                                                                      |      |       |       |        |          |         |          |              |         |            |
| 40260       Aug 31,2003       Sep 25, 2003       2004       3       PETBO07833       61020653       SPA PA INSTRUCTION       10       30080       22292       10       1100       VAC       00350022       2119       511.53         402600       Sep 30, 2003       Sep 30, 2003       2004       3       PAY0000347       61020653       SPA PA INSTRUCTION       10       30080       22292       100       100       VAC       00350025       2119       511.53         402600       Sep 30, 2003       Sep 30, 2003       2004       3       PAY0000347       61020653       SPA PA INSTRUCTION       10       30080       22292       100       100       VAC       00350025       2119       511.54         402641       Aug 31, 2003       Sep 25, 2003       2004       3       PETB007833       61020653       SPA PA INSTRUCTION       10       30080       22292       1100       100       VAC       00350025       2119       (1,534.60)         402641       Aug 31, 2003       Sep 25, 2003       2004       3       PETB007833       61037529       1100 INSTRUCTION BENEFITS       10       30144       22937       1100       00350025       2119       (2,046.13)         422521       O/E FTP HAL                                                                                                    |          |                | Sep 25, 2003                              | 2004 |                 | DETRO07833           | 61020653    | SDA DA INSTRUCTION                                                   | 10   | 20080 | 22202 |        |          | 1100    | sev      | 00350025     | 2110    | 1 534 60   |
| 40200       Sep 30, 2003       Sep 30, 2003       Sep 30 |          |                | 1 1                                       |      |                 |                      |             |                                                                      |      |       |       |        |          |         |          |              |         |            |
| 402600       Sep 30, 2003       Sep 30, 2003       Sep 30, 2003       Sep 30, 2003       Sep 30, 2003       Sep 30, 2003       Sep 30, 2003       Sep 30, 2003       Sep 30, 2003       Sep 30, 2003       Sep 30, 2003       Sep 30, 2003       Sep 30, 2003       Sep 30, 2003       Sep 20, 2003       Sep 20, 2003       Sep 30, 2003       Sep 3 |          | -              |                                           |      |                 |                      |             |                                                                      |      |       |       |        |          |         |          |              |         |            |
| 402601 - O/E FTP OTH PAY         402601 - O/E FTP OTH PAY         402601 - O/E FTP OTH PAY         402601 Aug 31, 2003 Sep 25, 2003 2004 3 PETB007833 61020653 SPA PA INSTRUCTION 10 30080 2292       1100       SCK       00350025 2119       (1,1,534,60)         422520 - O/E FTP HEALTH INS         422520 - O/E FTP HEALTH INS         422520 - O/E FTP HEALTH INS         422520 - O/E FTP HEALTH INS         422520 - O/E FTP HEALTH INS         422520 - O/E FTP HEALTH INS         422521 - O/E FTP LIFE INS         422521 - O/E FTP LIFE INS         422521 - O/E FTP LIFE INS         422522 - O/E FTP DENTAL INS         422522 - O/E FTP DENTAL INS         422522 - O/E FTP DENTAL INS         422522 - O/E FTP DENTAL INS         422522 - O/E FTP DENTAL INS         422522 - O/E FTP DENTAL INS         422522 - O/E FTP DENTAL INS                                                                                                    |          |                |                                           |      |                 |                      |             | SPA PA INSTRUCTION                                                   | 10   | 30080 | 22292 |        |          | 1100    | VAC      |              |         |            |
| 402641       Aug 31, 2003       Sep 25, 2003       2004       3       PETB007833       61020653       SPA PA INSTRUCTION       10       30080       22292       1100       SCK       00350025       2119       (1,534,60)         402641       Aug 31, 2003       Sep 25, 2003       2004       3       PETB007833       61020653       SPA PA INSTRUCTION       10       30080       22292       1100       VAC       00350025       2119       (1,534,60)         402641       Aug 31, 2003       Sep 25, 2003       2004       3       PETB007833       61020653       SPA PA INSTRUCTION       10       30080       22292       1100       VAC       00350025       2119       (1,534,60)         422520       -VE FTP HEALTHINS       42250       -VE FTP HEALTHINS       42251         422520       Sep 30, 2003       Sep 30, 2003       2004       3       PAY0000347       61037929       1100 INSTRUCTION BENEFITS       10       30144       22937       1100       00350025       2119       10.55         422521       -VE FTP LIFE INS       42251       001 FTP LIFE INS       1100       00350025       2119       10.55         422522       Sep 30                                                                                                    |          |                |                                           |      |                 |                      |             |                                                                      |      |       |       |        |          |         | 40       | 2600 O/E F   | TP PAY  | 13,129.38  |
| 402641       Aug 31, 2003       Sep 25, 2003       2004       3       PETBO07833       61020653       SPA PA INSTRUCTION       10       30080       22292       1100       VAC       00350025       2119       (2,046.13)         422520 - O/E FTP HEALTH INS         422520 5ep 30, 2003       2004       3       PAY0000347       61037929       1100 INSTRUCTION BENEFITS       10       30144       2937       1100       00350025       2119       225.15         42252 - O/E FTP LIFE INF         42252 Sep 30, 2003       2004       3       PAY0000347       61037929       1100 INSTRUCTION BENEFITS       10       30144       2937       1100       00350025       2119       225.15         422521 Sep 30, 2003       2004       3       PAY0000347       61037929       1100 INSTRUCTION BENEFITS       10       30144       2937       1100       00350025       2119       10.55         42252 Sep 30, 2003       Sep 30, 2003       2004       3       PAY0000347       61037929       1100 INSTRUCTION BENEFITS       10       30144       2937       1100       00350025       2119       10.55         42252 - O/E FTP DENTAL INS         42252       <                                                                                                    |          |                |                                           |      |                 |                      |             |                                                                      |      |       |       |        |          |         |          |              |         |            |
| 422520 - O/E FTP HEALTH INS         422520 Sep 30, 2003 Sep 30, 2003 2004 3 PAY0000347 61037929 1100 INSTRUCTION BENEFITS 10       30144       22937       1100       1100       00350025       2119       225.15         422520 - O/E FTP LIFE INS         422521 - O/E FTP LIFE INS         422521 - O/E FTP LIFE INS         422522 - O/E FTP LIFE INS         422522 - O/E FTP LIFE INS         422522 - O/E FTP LIFE INS         42252 - O/E FTP LIFE INS         42252 - O/E FTP LIFE INS         42252 - O/E FTP LIFE INS         42252 - O/E FTP LIFE INS         42252 - O/E FTP LIFE INS         42252 - O/E FTP LIFE INS         42252 - O/E FTP LIFE INS         42252 - O/E FTP LIFE INS         42252 - O/E FTP DENTAL INS         42252 - O/E FTP DENTAL INS         42252 Sep 30, 2003 2004 3       3 PAY0000347 61037929 1100 INSTRUCTION BENEFITS 10       30144       2937       1100       00350025       2119       10.55         422522 - O/E FTP DENTAL INS                                                                                                    |          |                | 1 1                                       |      |                 |                      |             |                                                                      |      |       |       |        |          |         |          |              |         |            |
| 422520 - O/E FTP HEALTH INS         422520       Sep 30, 2003       Sep 30, 2003       S                          | 402041   | Aug 51, 2005   | 36p 23, 2003                              | 2004 | 1               | 1000/000             | 01020000    | SPAPAIRSTRUCTION                                                     | 10   | 50000 |       |        |          | 1100    |          |              |         |            |
| 422520       Sep 30, 2003       Sep 30, 2003       2004       3       PAY0000347       61037929       1100 INSTRUCTION BENEFITS       10       30144       22937       1100       00350025       2119       225.15         422521         CVE FTP LIFE INF         422521       Sep 30, 2003       2004       3       PAY0000347       61037929       1100 INSTRUCTION BENEFITS       10       30144       22937       1100       00350025       2119       225.15         422521       Sep 30, 2003       Sep 30, 2003       2004       3       PAY0000347       61037929       1100 INSTRUCTION BENEFITS       10       30144       22937       1100       1100       00350025       2119       10.55         42252 - O/E FTP LIFE INF         42252 - O/E FTP DENTAL INF         42252       Sep 30, 2003       2004       3       PAY0000347       61037929       1100 INSTRUCTION BENEFITS       10       30144       22937       1100       100       00350025       2119       10.55         422522 - O/E FTP DENTAL INF         42252       Sep 30, 2003       2004       3       PAY0000347       61037929       1100 INSTRUCTION BENEFITS                                                                                                    |          |                |                                           |      |                 |                      |             |                                                                      |      |       |       |        |          |         |          | orenn o      |         | (2,040.15) |
| 42252 - O/E FTP LIFE INS         422521 - O/E FTP LIFE INS         422521 Sep 30, 2003 Sep 30, 2003 2004 3 PAY0000347 61037929 1100 INSTRUCTION BENEFITS 10 30144 22937       30144 22937       1100       00350025 2119       110.55         422522 - O/E FTP DENTAL INS         422522 - O/E FTP DENTAL INS         422522 Sep 30, 2003 2004 3       3       PAY0000347 61037929       1100 INSTRUCTION BENEFITS 10       30144 22937       1100       00350025 2119       10.55         422522 - O/E FTP DENTAL INS                                                                                                    |          |                |                                           |      |                 |                      |             |                                                                      |      |       |       |        |          |         |          |              |         |            |
| 422521 - O/E FTP LIFE INS         422521 - O/E FTP LIFE INS         422521 - O/E FTP LIFE INS         42252 - O/E FTP DENTAL INS         422522 - O/E FTP DENTAL INS         422522 - O/E FTP DENTAL INS         422522 - O/E FTP DENTAL INS                                                                                                    | 422520   | Sep 30, 2003   | Sep 30, 2003                              | 2004 | 3               | PAY0000347           | 61037929    | 1100 INSTRUCTION BENEFITS                                            | 10   | 30144 | 22937 |        |          |         |          |              |         |            |
| 422521       Sep 30, 2003       Sep 30, 2003       2004       3       PAY0000347       61037929       1100 INSTRUCTION BENEFITS       10       30144       22937       1100       00350025       2119       10.55         422522 - O/E FTP DENTAL INS         422522       Sep 30, 2003       2004       3       PAY0000347       61037929       1100 INSTRUCTION BENEFITS       10       30144       22937       1100       00350025       2119       10.55         422522 - O/E FTP DENTAL INS         422522       Sep 30, 2003       2004       3       PAY0000347       61037929       1100 INSTRUCTION BENEFITS       10       30144       22937       1100       00350025       2119       18.94                                                                                                    |          |                |                                           |      |                 |                      |             |                                                                      |      |       |       |        |          | 42      | 2520 (   | D/E FTP HEAI | TH INS  | 225.15     |
| 42252 - O/E FTP LIFE INS       10.55         422522 O/E FTP LORTAL INS         422522       Sep 30, 2003       2004       3       PAY0000347       61037929       1100 INSTRUCTION BENEFITS       10       30144       22937       1100       00350025       2119       18.94                                                                                                    | 422521 - | - O/E FTP LIFE | NS                                        |      |                 |                      |             |                                                                      |      |       |       |        |          |         |          |              |         |            |
| 422522 - O/E FTP DENTAL INS         422522 Sep 30, 2003       2004       3       PAY0000347       61037929       1100 INSTRUCTION BENEFITS       10       30144       22937       1100       00350025       2119       18.94                                                                                                    | 422521   | Sep 30, 2003   | Sep 30, 2003                              | 2004 | 3               | PAY0000347           | 61037929    | 1100 INSTRUCTION BENEFITS                                            | 10   | 30144 | 22937 |        |          | 1100    |          | 00350025     | 2119    | 10.55      |
| 422522 Sep 30, 2003 Sep 30, 2003 2004 3 PAY0000347 61037929 1100 INSTRUCTION BENEFITS 10 30144 22937 1100 00350025 2119 18.94                                                                                                    |          |                |                                           |      |                 |                      |             |                                                                      |      |       |       |        |          |         | 422521   | I O/E FTP I  | IFE INS | 10.55      |
| 422522 Sep 30, 2003 Sep 30, 2003 2004 3 PAY0000347 61037929 1100 INSTRUCTION BENEFITS 10 30144 22937 1100 00350025 2119 18.94                                                                                                    | (22522   | 0.0            |                                           |      |                 |                      |             |                                                                      |      |       |       |        |          |         |          |              |         |            |
|                                                                                                    |          |                |                                           | 2004 | 3               | PAV0000347           | 61037929    | 1100 INSTRUCTION REVISEITS                                           | 10   | 30144 | 22037 |        |          | 1100    |          | 00350025     | 2110    | 18.94      |
|                                                                                                    |          | 3ep 30, 2003   | 3ep 30, 2005                              | 2004 | 5               | FA10000347           | 01007929    | The instruction denerits                                             | 10   | 20144 | 2295/ |        |          |         | 2522 - 4 |              |         |            |

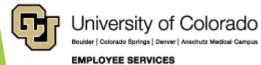

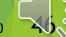

#### mFIN Payroll Transactions

|        | ACCT   | PAY PERIOD | JOURNAL   |      |      | JOURNAL   | SPEEDTYP |         | Run HTML                 |
|--------|--------|------------|-----------|------|------|-----------|----------|---------|--------------------------|
| ACCT   | CODE   | END DATE   | DATE      | FY   |      | ID        | E        |         | Run PDF                  |
| 402600 | 402600 | 8/31/2003  | 9/25/2003 | 2004 | 3    | PETB0078  | 61020653 |         | Run Excel                |
| 402600 | 402600 | 8/31/2003  |           |      |      |           | 61020653 |         | Run Excel data           |
| 402600 | 402600 | 9/30/2003  | 9/30/2003 | 2004 | 3    | PAY000034 | 61020653 |         | Run CSV                  |
| 402600 | 402600 | 9/30/2003  |           |      | 3    | PAY000034 | 61020653 | 6       | Reset prompts and run    |
| 402641 | 402641 | 8/31/2003  | 9/25/2003 | 2004 | 3    | PETB0078  | 61020653 |         | y nooot prompto and rail |
| 402641 | 402641 | 8/31/2003  | 9/25/2003 | 2004 | 3    | PETB0078  | 61020653 |         |                          |
| 422520 | 422520 | 9/30/2003  | 9/30/2003 | 2004 |      | ERN       | POSITION |         | O <sup>-</sup>           |
| 422521 | 422521 | 9/30/2003  | 9/30/2003 | 2004 | COD  | E CODE    | CODE     | JB CODE | AMOUNT AI                |
| 422522 | 422522 | 9/30/2003  | 9/30/2003 | 2004 | 1100 | SCK       | 00350025 | 2119    | 1,534.6                  |
| 422523 | 422523 | 9/30/2003  | 9/30/2003 | 2004 | 1100 | VAC       | 00350025 | 2119    | 511.53                   |
| 422530 | 422530 | 9/30/2003  | 9/30/2003 | 2004 | 1100 |           | 00350025 | 2119    | 10,571.71                |
| 422533 | 422533 | 9/30/2003  | 9/30/2003 | 2004 | 1100 | VAC       | 00350025 | 2119    | 511.54                   |
| 422534 | 422534 | 9/30/2003  | 9/30/2003 | 2004 | 1100 | SCK       | 00350025 | 2119    | -1,534.6                 |
|        |        |            | 2         | 1    | 1100 | VAC       | 00350025 | 2119    | -511.53                  |
|        |        |            |           |      | 1100 |           | 00350025 | 2119    | 225.15                   |
|        |        |            |           |      | 1100 |           | 00350025 | 2119    | 10.55                    |
|        |        |            |           |      | 1100 |           | 00350025 | 2119    | 18.94                    |
|        |        |            |           |      | 1100 |           | 00350025 | 2119    | 20.78                    |
|        |        |            |           |      | 1100 |           | 00350025 | 2119    | 248.12                   |
|        |        |            |           |      | 1100 |           | 00350025 | 2119    | 1,108.33                 |
|        |        |            |           |      | 1100 |           | 00350025 | 2119    | 150.44                   |

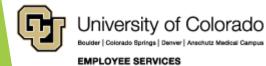

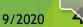

5/19/2020

谢

Qj.

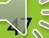

#### mFIN Encumbrance Report

| Ð        |    | m-Fin PAYROLL TRANSACTIONS                            | ~              |                                  | ≪°                                                   | ۵ ف                              |                                                            |                         |                                   |                         |  |
|----------|----|-------------------------------------------------------|----------------|----------------------------------|------------------------------------------------------|----------------------------------|------------------------------------------------------------|-------------------------|-----------------------------------|-------------------------|--|
| ᡎ        | Ēœ | Team content > Finance                                | Ð              |                                  |                                                      |                                  |                                                            | m-Fin OUTS              | STANDING ENCUMBRA                 | NCES 🗸                  |  |
| <b>.</b> | Ŀ  | m-FIN NACUBO EXPENSE PURPOSE<br>11/18/2019 11:36 AM   | <b>☆</b>       |                                  | Colorado Springs   C                                 | of Colorado                      |                                                            |                         | <u>OUTSTAN</u>                    | DING ENCUMBRANCES       |  |
| (ai      |    | m-Fin OPERATING SUMMARY<br>5/19/2020 9:27 AM          | (ai            | FISCAL                           | YEAR 20                                              | 019 🗸 St                         | ın Jun 30 2019                                             |                         |                                   |                         |  |
| 3        |    | m-Fin OUTSTANDING ENCUMBRANCES<br>4/27/2020 11:25 AM  | <del>5</del> 9 | ACCOUNTING P                     | ERIOD 12                                             | 2 JUN 🗸                          | 0 0                                                        |                         |                                   |                         |  |
| ₽<br>■   |    | m-Fin PAYMENTS RECEIVED<br>5/12/2020 6:19 AM          |                |                                  |                                                      |                                  | FOPPS prompts to constrain<br>se order: Use one or more of |                         | d.<br>ead of the SPEEDTYPE prompt |                         |  |
| <u>e</u> |    | m-Fin PAYMENTS R ORG OVERVIEW<br>11/20/2019 11:32 AM  | ₩<br><b>※</b>  | Keywords:<br>Type one or more to |                                                      | ed by spaces.<br>Search 2        | mpt Tips                                                   |                         |                                   | FUND<br>ORG   ORGNODE   |  |
| 2        | Ŀ  | m-Fin PAYROLL ACCOUNTING PERIOD<br>11/18/2019 3:12 PM |                | Options * Results:               |                                                      | ∧ Insert ♦                       | Choice:                                                    | ^                       |                                   | PROGRAM<br>PROJECT      |  |
|          |    | m-Fin PAYROLL FISCAL YEAR<br>2/14/2020 1:53 PM        |                |                                  |                                                      | <b>←</b> Remove                  | •                                                          | _                       |                                   | ACTIVITY ID<br>SUBCLASS |  |
|          |    | m-Fin PAYROLL FISCAL YEAR DETAIL<br>1/7/2020 11:15 AM |                |                                  | Select all D                                         | Deselect all                     |                                                            | Select all Deselect all | C                                 |                         |  |
|          | Ŀ  | m-Fin PAYROLL TRANSACTIONS<br>5/13/2020 12:31 PM      |                | * A ACTIV                        | IVE                                                  | Resize                           |                                                            | Sent al Mexent al       |                                   | PURCHASE ORDER          |  |
|          |    |                                                       |                |                                  | Lowest va     To:     Highest va     count enter the | /alue<br>he code into both "Fron |                                                            | RT * SPEEDTYPE          | v                                 |                         |  |
|          |    |                                                       |                | Cancel < Ba                      | .ck Next                                             | > Finish                         |                                                            |                         |                                   |                         |  |

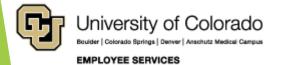

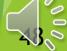

#### mFIN Encumbrance Report

| T             |                                                                | of Colorado                 |              | ANDING<br>BRANCES<br>EAR 2019<br>PERIOD 12 (Jun 30, 2 | 2019)       | FUND: 10 U    | - CSPH-DEAN  | ADMINISTRATION                   |               | PR<br>PROGRAM |
|---------------|----------------------------------------------------------------|-----------------------------|--------------|-------------------------------------------------------|-------------|---------------|--------------|----------------------------------|---------------|---------------|
| SPEEDTYPE: 61 | 1000074                                                        |                             |              | EXPE                                                  | ENSE PURPO  | ID            | DATE         | VENDOR NAME/<br>DESCRIPTION      | POSN          | ENCUMBRANC    |
| ORG: 21       | 0 UNRESTRICTED GEN<br>1411 CSPH-DEAN ADI<br>9846 CSPH-DEAN'S O | MINISTRATION                |              | PROGRAM FISC                                          | AM PRINCIP/ | 422522 0      | /E FTP DEM   | TAL INS                          |               |               |
| SUBCLASS: N   | O SUBCLASS                                                     |                             |              |                                                       |             | 331164        | May 31, 2019 |                                  | 00652730      | 45.           |
| ID            | DATE                                                           | VENDOR NAME/<br>DESCRIPTION | POSN         | ENCUMBRANCE                                           |             | 233148        | May 31, 2019 |                                  | 00753056      | 40            |
|               |                                                                |                             |              |                                                       | _           | 271443        | May 31, 2019 |                                  | 00685666      | 42            |
| 400100        | - FAC FTP PAY                                                  |                             |              |                                                       | 1           |               |              | 422522 O/E                       | P DENTAL INS  | 127.          |
| 115105        | May 31, 2019                                                   |                             | 00689045     | 418.72                                                |             |               |              |                                  |               |               |
| 234736        | May 31, 2019                                                   |                             | 00698808     | 2.665.63                                              |             | 422523 O      | /E FTP DIS   | B INS                            |               |               |
| 264119        | May 31, 2019                                                   |                             | 00618421     | 5,440.98                                              | I I         | 271443        | May 31, 2019 |                                  | 00685666      | 16            |
|               |                                                                | 400100                      | FAC FTP PAY  | 8.525.33                                              | I I         |               |              | 422523 — O/                      | FTP DISAB INS | 16            |
| 400310        | - RSCHFAC FTP                                                  | PAY                         |              |                                                       |             | 422530 — O    |              | CNT                              |               |               |
| 240666        | May 31, 2019                                                   |                             | 00623497     | 881.42                                                |             | 331164        | May 31, 2019 |                                  | 00652730      | 248           |
|               |                                                                | 400310 RSC                  | FAC FTP PAY  | 881.42                                                |             | 233148        | May 31, 2019 |                                  | 00753056      | 263.          |
|               |                                                                |                             |              |                                                       |             | 2/1443        | May 31, 2019 | 422530 – O E                     |               | 389.          |
| 402600        | - O/E FTP PAY                                                  |                             |              |                                                       |             |               |              | 422530 - 0 2                     | FIF HOA GAI   | 901.          |
| 331164        | May 31, 2019                                                   |                             | 00652730     | 4,000.00                                              |             | 422533 O      | /E FTP OT    | RTRPL                            |               |               |
| 233148        | May 31, 2019                                                   |                             | 00753056     | 4,250.00                                              |             | 331164        | May 31, 2019 |                                  | 00652730      | 400           |
| 271443        | May 31, 2019                                                   |                             | 00685666     | 6,285.60                                              |             | 271443        | May 31, 2019 |                                  | 00685666      | 628           |
|               |                                                                | 402600                      | O/E FTP PAY  | 14,535.60                                             |             |               |              | 422533 - O/E                     | TP OTH RTRPL  | 1,028         |
| 418420        | - FAC FTP HEAL                                                 | TH INS                      |              |                                                       | 1           | 422534 0      | /e FTP Mei   | ICARE                            |               |               |
| 115105        | May 31, 2019                                                   |                             | 00689045     | 35.75                                                 |             | 331164        | May 31, 2019 |                                  | 00652730      | 58            |
| 234736        | May 31, 2019                                                   |                             | 00698808     | 133.25                                                | I I         | 233148        | May 31, 2019 |                                  | 00753056      | 61            |
| 264119        | May 31, 2019                                                   |                             | 00618421     | 250.70                                                |             | 271443        | May 31, 2019 |                                  | 00685666      | 91            |
|               |                                                                | 418420 FAC F                | HEALTH INS   | 419.70                                                | 1 1         |               |              | 422534 - O/ F                    |               | 210           |
| 418421        | - FAC FTP LIFE I                                               | 45                          |              |                                                       |             | 480101 — O    | FFICE SUPI   | PLIES                            |               |               |
| 115105        | May 31, 2019                                                   |                             | 00689045     | 0.28                                                  |             | PO 1001058427 | Sep 18, 2018 | STAPLES CONTRACT & COMMERCIAL IN | ю             | 8             |
| 234736        | May 31, 2019                                                   |                             | 00698808     | 1.93                                                  |             | PO 1001061879 |              | STAPLES CONTRACT & COMMERCIAL IN |               | 11.           |
| 264119        | May 31, 2019                                                   |                             | 00618421     | 1.35                                                  |             | PO 1001061891 | Sep 24, 2018 | STAPLES CONTRACT & COMMERCIAL IN | с             | 9.            |
|               |                                                                | 418421 — FA                 | FTP LIFE INS | 3.56                                                  |             |               |              | 480101 OF                        | FICE SUPPLIES | 30.           |

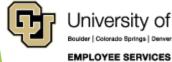

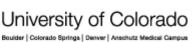

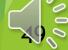

5/19/2020

### **CU-Data Financial Detail**

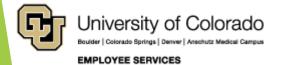

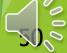

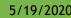

### mFIN Financial Detail

| _        |                                                                                                    |                                                                |
|----------|----------------------------------------------------------------------------------------------------|----------------------------------------------------------------|
| Ð        | € n                                                                                                    | n-Fin FINANCIAL DETAIL 🗸                                       |
| Q<br>(ai | University of Colorado<br>Boulder   Colorado Springs   Derver   Anschutz Medical Campus                                     | FINANCIAL DETAIL                                               |
|          | To run for for Speedtypes: Search and insert. The OPPS group of prompts and the award co                                    | de prompt can be used to constrain search results, if desired. |
| 5?       | To run for for org, program, project, subclass, or award code: Use one or more of these pror                                | mpts instead of the speedtype prompt.                          |
| •        | FISCAL YEAR AND ACCOUNTING PERIOD<br>FROM 2016 TO 2017<br>* 0 FY BEGIN 6 DEC V                                              |                                                                |
|          | SPEEDTYPE Keywords: Type one or more keywords separated by spaces. Search Rompt Tips Options                                | FUND (see next prompt page) ORG   ORGNODE                      |
|          | Results:                                                                                                    | PROGRAM                                                        |
|          | Insert  62900154 T. BYERS STUDEN                                                                                            | BUSINESS UNIT PC                                               |
|          | <b>≪</b> Remove                                                                                                    | PROJECT       ACTIVITY ID       SUBCLASS                       |
|          |                                                                                                    | Clear                                                          |
|          | Select all Deselect all  Select all Deselect all  Select all Deselect all  Select all Deselect all  Select all Deselect all | PROJECT REF AWARD CODE                                         |
|          | PAGE SORT                                                                                                    | CLINICAL TRIAL PROGRAM INCOME OTHER Select all Deselect all    |
| Ģ        | Cancel < Back Next > Finish                                                                                                 |                                                                |

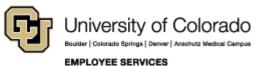

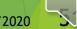

### mFIN Financial Detail

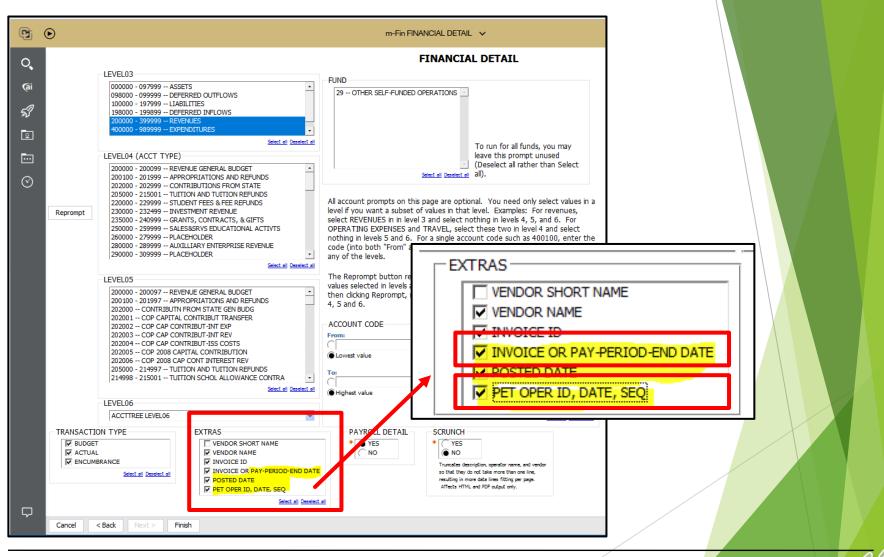

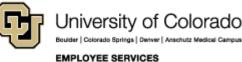

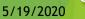

### **Financial Detail**

| A       | В      | G                        | D     | E                   | F        | G                          | Н    | I         | J   | K L        | м    | N   | 0    | P C | R          | S          | т      |
|---------|--------|--------------------------|-------|---------------------|----------|----------------------------|------|-----------|-----|------------|------|-----|------|-----|------------|------------|--------|
| ACCTTR  |        | CON                      |       | 10110111            | 10110111 |                            | BU   |           | SE  |            |      |     |      | ML  |            |            |        |
| EE      |        | CUR                      |       | JOURNAL             | JOURNAL  |                            | DG   |           | FΝ  | N          | SRCE | U   | U    | AN  |            |            | POSTED |
| LEVEL03 | ACCT   | OR A                     | (CCT  | LN DESC             | LN DESC  | JOURNAL LN DESC            | ET   | ACTUAL    | A C | C BAE COD  | CODE | i L | L    | X # | ID         | DATE       | DATE   |
| 400000  | 407600 | ) - SO JF 4              | 07600 |                     | #####    | Last, First Employee Name  | C    | \$ 308.75 | 0   | 0 ACTUALS  | PAY  | 1   | 1    | 3 # | PAY0001188 | 10/23/2015 | ###### |
| 400000  | 407600 | ) - SO <mark>J</mark> [4 | 07600 |                     | #####    | Last, First Employee Name  | 0    | \$ 285.00 | 0   | 0 ACTUALS  | PAY  | 1   | 1    | 3 # | PAY0001194 | 11/6/2015  | ###### |
| 400000  | 407600 | ) - SO <mark>J</mark> [4 | 07600 |                     | #####    | Last, First Employee Name  | C    | \$ 522.50 | 0   | 0 ACTUALS  | PAY  | 1   | 1    | 3 # | PAY0001199 | 11/20/2015 | #####  |
| 400000  | 407600 | ) - SOJI 4               | 07600 |                     | #####    | Last, First Employee Name  | 0    | \$ 242.25 | 0   | 0 ACTUALS  | PAY  | 1   | 1    | 3 # | PAY0001205 | 12/4/2015  | ###### |
|         |        |                          |       |                     |          |                            |      |           | _   |            |      |     |      |     |            |            |        |
| AL      | AM     | AN                       | AP    |                     |          | AU AV AW AX AY AZ BA       |      |           | BE  |            | BF   |     | BG   |     | BH         |            |        |
|         |        |                          |       |                     |          | PR PR PR PR PR PR PR       |      |           |     |            |      |     |      |     |            |            |        |
|         |        | INVOICE                  | NVOIC | E <mark>/N D</mark> | r oj oj  | 0] 0] 0] 0] 0] 0] 0] 0] 0] | 0] ( | 01 01     |     |            |      | PE  | r se | Q   |            |            |        |
| REE     | PO     | ID                       | DATE  | DR N                | A AC PR  | TY SP SP RE LO ST EN       | RU I | RU E PET  | OPE | R ID PET I | DATE | NU  | M    |     | N #        |            |        |

| COLUMN A | AND D | ESCRIP | TION |
|----------|-------|--------|------|
|----------|-------|--------|------|

00699684

00699684

00699684

00699684

- (B) ACCT = FIN Account Code
- (F) Journal LN DESC2 = Employee ID

1/28/2016

1/30/2016

2/13/2016

2/27/2016

OTH

OTH

OTH

OTH

- (G) Journal LN DESC3 = Employee Name
- (I) Actual = Actual expense
- (M) SRCE Code = Pay or PET
- (R) ID = Journal ID (daily PAY/PET bundle)
- (S) Date of the transaction
- (T) Date posted to FIN

#### **COLUMN AND DESCRIPTION**

MCC0000605

MCCO000605

MCCO000605

MCCO000605

- (AL) REF = Position Number
- (AP) Invoice Date = Original Payroll Date

4/5/2016 113

4/5/2016 113

4/5/2016 113

4/5/2016 113

962

963

964

965

- (BE) PET OPER ID = Who completed PET
- (BF) PET Date
- (BG) SEQ NUM: PET Reference

HRGL Request (PET) = BE-BF-BG USER######-YYYYMMDD-SEQ

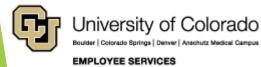

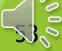

### CONCATENATE = HRGL Request #

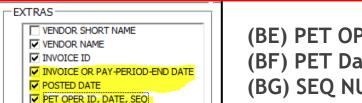

(BE) PET OPER ID = PET User (BF) PET Date (BG) SEQ NUM: PET Reference

=CONCATENATE(BE2, "", TEXT(BF2, "yyyymmdd"), '-", BG2

| AO                      | AP        | BE          | BF       | BG      |
|-------------------------|-----------|-------------|----------|---------|
|                         | INVOICE   |             |          | PET SEQ |
| Concatenate             | DATE      | PET OPER ID | PET DATE | NUM     |
| MCCO000605 20160405-113 | 1/28/2016 | MCCO000605  | 4/5/2016 | 113     |
| MCCO000605 20160405-113 | 1/30/2016 | MCCO000605  | 4/5/2016 | 113     |
| MCCO000605 20160405-113 | 2/13/2016 | MCCO000605  | 4/5/2016 | 113     |
| MCCO000605 20160405-113 | 2/27/2016 | MCCO000605  | 4/5/2016 | 113     |

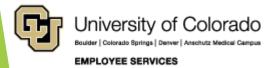

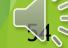

### PIVOT TABLE = Payroll Expense

|                                                                                                    |                                                      | eas below:                     |
|----------------------------------------------------------------------------------------------------|------------------------------------------------------|--------------------------------|
| Choose fields to add to report:                                                                                                    | ▼ FILTERS<br>SPDTYPE ▼<br>JOURNAL LN ▼               | IIII COLUMNS<br>SPDTYPE CODE 🔻 |
| <ul> <li>PO</li> <li>INVOICE ID</li> <li>✓ concatenate</li> <li>✓ INVOICE DATE</li> <li>VNDR</li> <li>VNDR NAME</li> <li>PROLACCOUNTANT NAME</li> </ul> | ■ ROWS<br>Years ▼<br>INVOICE DATE ▼<br>concatenate ▼ | ∑ VALUES<br>Sum of ACTUAL ▼    |

| SPDTYPE 61040593 P/R SUSPENSE-PROCESS<br>JOURNAL LN DESC2 283851 | 61040593 P/R SUSPENSE-PROCESSING REJECT |             |  |  |  |  |
|------------------------------------------------------------------|-----------------------------------------|-------------|--|--|--|--|
| Sum of ACTUAL Column Labels                                      |                                         |             |  |  |  |  |
| 2015                                                             |                                         | Grand Total |  |  |  |  |
| □Dec                                                             | \$0.00                                  | \$0.00      |  |  |  |  |
| PAY1163204 -19000100-                                            | \$26.80                                 | \$26.80     |  |  |  |  |
| PET1198767 NGUY000566-20160524-102                               | -\$26.80                                | -\$26.80    |  |  |  |  |
| Grand Total                                                      | \$0.00                                  | \$0.00      |  |  |  |  |

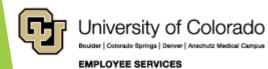

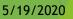

### HR/GL Payroll Reporting

| HCM Payroll Data                                                                          | CU-DATA Payroll Data                                                                    |  |
|-------------------------------------------------------------------------------------------|-----------------------------------------------------------------------------------------|--|
| Position Funding History<br>Funding Queries<br>Time Entry<br><i>Create Additional Pay</i> |                                                                                         |  |
| Payroll Register Acct Detail<br>Paycheck Distribution<br>Payroll Register                 | mFIN Compensation Summary<br>mFIN Payroll Transactions<br>mFIN Outstanding Encumbrances |  |
|                                                                                           | mFIN Financial Detail                                                                   |  |
|                                                                                           | mFIN SpeedType Summary<br>mFIN Account Tree List                                        |  |

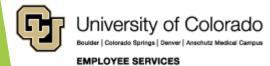

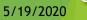

### HR/GL Payroll Reporting: Today's Topics

Commitment Accounting

HCM Position

HCM Paycheck Funding

CU-Data Payroll Reporting

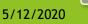

# Thanks for joining us.

CU System HR/GL Team <u>hcm\_community@cu.edu</u>

## HCM HRGL Webinar

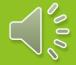

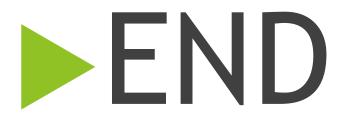

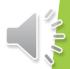